## Vorsemesterkurs Informatik

### Goethe-Universität Frankfurt am Main

Sommersemester 2016

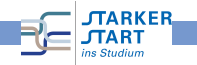

<span id="page-0-0"></span>Vorkurs Informatik - SoSe 16

# Beteiligte Personen

Organisation:

• Ronja Düffel (Ingo Wegener-Lernzentrum)

Vorlesung:

- Teil 1: PD Dr. David Sabel
- Teil 2: Ronja Düffel

Ubungen: ¨

<span id="page-1-0"></span>**• Tutorinnen und Tutoren** 

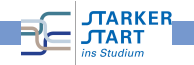

## Sommersemester laut Studienplan

### Anfänger im Sommersemester (1. Semester)

- PRG2: Grundlagen der Programmierung 2 ( $3V+2U$ )  $\bullet$
- DS: Datenstrukturen (2V+1U)  $\bullet$
- HW2: Hardware 2  $(2V+1\ddot{U})$ ä
- HWR: Hardwarearchitekturen und Rechensysteme  $(3V+2\ddot{U})$  $\bullet$
- STO: Einführung in das Studium  $\bullet$

### Anfänger im Wintersemester (2. Semester)

- PRG2: Grundlagen der Programmierung 2 ( $3V+2\ddot{U}$ )  $\bullet$
- DS: Datenstrukturen (2V+1U) ٥
- HWR: Hardwarearchitekturen und Rechensysteme  $(3V+2\ddot{U})$  $\bullet$
- <span id="page-2-0"></span>M2: Mathematik II  $(4V+2\ddot{U})$ ۵

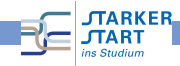

[Vorkurs Informatik](#page-0-0)  $>$  [Intro](#page-3-0)  $>$  [Inhalt & Ziele](#page-3-0)

## Ziele des Vorkurses: Vorbereitung auf ...

### Grundlagen der Programmierung 2 (PRG-2)

- Funktionale Programmiersprachen (Haskell)
- **Compilerbau**

**o** Datenbanken und SQL

### Datenstrukturen (DS)

- Entwurf und Analyse von Datenstrukturen
- Asymptotische Notation, Laufzeit- & Platzanalyse
- <span id="page-3-0"></span>Effiziente Datenstrukturen

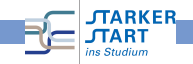

## Inhalte des Vorkurses

- Teil 1: (Vorbereitung auf PRG-2)
	- **•** Benutzung der Linux-Rechner
	- Haskell: Einführung und Ausprobieren
- Teil 2: (Vorbereitung auf DS)
	- **Beweistechniken**
	- **Rekursion und Induktion**
	- Asymptotik und Laufzeitanalyse

<span id="page-4-0"></span>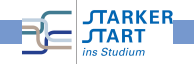

## Inhalte des Vorkurses

- Teil 1: (Vorbereitung auf PRG-2)
	- **•** Benutzung der Linux-Rechner
	- Haskell: Einführung und Ausprobieren
- Teil 2: (Vorbereitung auf DS)
	- **Beweistechniken**
	- **Rekursion und Induktion**
	- Asymptotik und Laufzeitanalyse

Man muss nicht alles (sofort) verstehen!

### Aber: Gerne nachfragen!

<span id="page-5-0"></span>Auch im Theorieteil durchhalten!

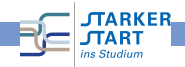

## **Zeitplan**

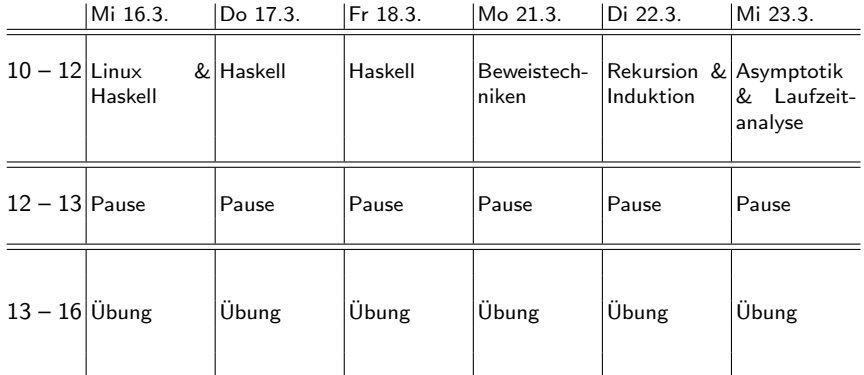

Vorlesung: Magnus Hörsaal Übungen: in Gruppen und verschiedenen Räumen

### <span id="page-6-0"></span>Fr, 8. April um 11h OE der Fachschaft für Erstsemester

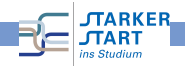

## Informationsquellen

- Material:
	- **•** Skript
	- **•** Folien
	- Übungsaufgaben
- **Webseite zum Vorkurs:** [vorkurs.informatik.uni-frankfurt.de](http://vorkurs.informatik.uni-frankfurt.de)
- Email für Fragen: vorkurs@cs.uni-frankfurt.de
- **Tutoren/innen**
- <span id="page-7-0"></span>Dozenten/innen

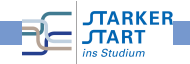

# Ubungen

Ubungsgruppen

- Aushänge: Gruppen und Räume für die Übungen ab 13:00
- Wer nicht zugeordnet ist, oder sonstiges Problem: Ronja Düffel fragen (sitzt im Lernzentrum)
- Verschiedene Rechnerräume in der näheren Umgebung:
	- **•** Fischerräume
	- **e** Rechnerraum im Keller
	- · Im Lernzentrum
	- **o** Im Seminarraum 11
- <span id="page-8-0"></span>**• Ihr Tutor holt Sie heute im Anschluss an die Vorlesung ab!**

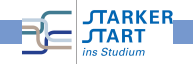

[Vorkurs Informatik](#page-0-0) > [Intro](#page-9-0) > [Organisatorisches](#page-9-0)

### Wo ist was?

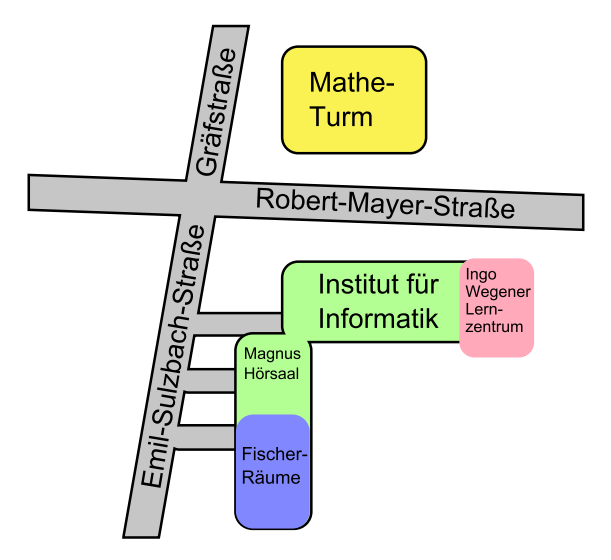

<span id="page-9-0"></span>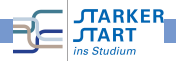

## Rechner-Accounts

RBI-Accounts (wer noch keinen hat)

- **Achtung**: RBI-Account  $\neq$  HRZ-Account RBI: Rechnerbetriebsgruppe Informatik HRZ: Hochschulrechenzentrum
- · Werden zu Beginn der Übung vom Tutor verteilt!
- <span id="page-10-0"></span>• Antrag schonmal ausfüllen und unterschreiben!

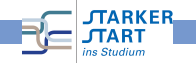

[Vorkurs Informatik](#page-0-0) > [Intro](#page-11-0) > [Organisatorisches](#page-11-0)

## Aufgaben und Lernerfolg

#### Topics of the day

- morgens vor der Vorlesung ankreuzen und nachmittags nach der Ubung nochmal ankreuzen ¨
- **•** bitte beim Tutor abgeben
- Rückmeldung ist wichtig, damit wir besser werden!

#### Aufgaben (nachmittags)

- Zwei Aufgabenblätter A und B
- A: Einfache Aufgaben, die jeder bearbeiten können sollte
- B: Eher schwierigere Aufgaben
- <span id="page-11-0"></span>● Jeder kann wählen, ob er A oder B bearbeitet

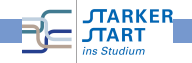

# <span id="page-12-0"></span>Shells & Verzeichnisse insbesondere in Linux

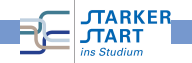

## Betriebssysteme

#### Bekannte Betriebssysteme

- Microsoft Windows
- Apple OS X
- Linux
- Android, iOS, ...

Viele Betriebssysteme basieren auf Unix:

- **•** Mehrbenutzer-Betriebssystem
- ursprünglich 1969 in den Bell Labs entwickelt
- Viele moderne Betriebssysteme basieren auf Unix
- <span id="page-13-0"></span>**•** Bekanntes Beispiel: GNU Linux

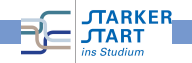

## Terminals / Shells

- $\bullet$  Terminal  $=$  Schnittstelle zwischen Mensch und Maschine
- Textbasierte Terminals: Kommandos über die Tastatur
- Graphische Terminals (GUIs): Fenster, Tastatur, Maus, . . .
- Auf den Rechnern der RBI u.a.: Linux Benutzeroberflächen: Gnome und KDE

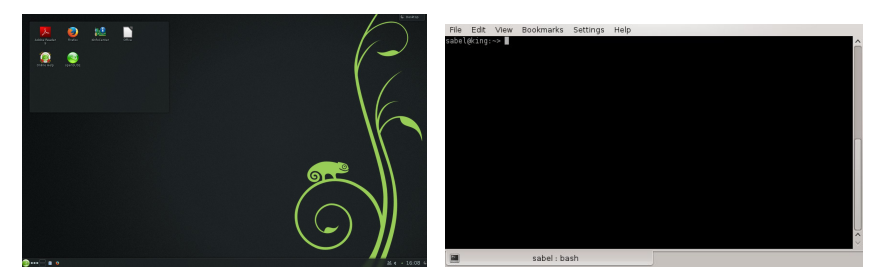

<span id="page-14-0"></span>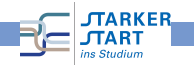

## Login

- $\bullet$  Login  $=$  Anmelden des Benutzers am System
- $\bullet$  Benutzername  $+$  Passwort
- danach hat man die Kontrolle in einer Shell
- oder kann eine solche starten
- Am sog. prompt kann man Kommandos eingeben
- $\mathsf{Kommando}$  eingeben, danach  $\begin{bmatrix} \boxed{\leftarrow} \end{bmatrix}$  ("return") betätigen

<span id="page-15-0"></span>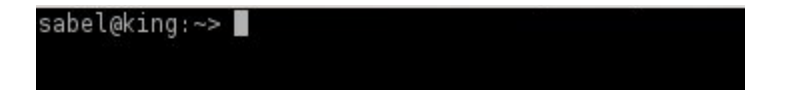

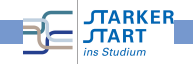

## Shell-Kommandos

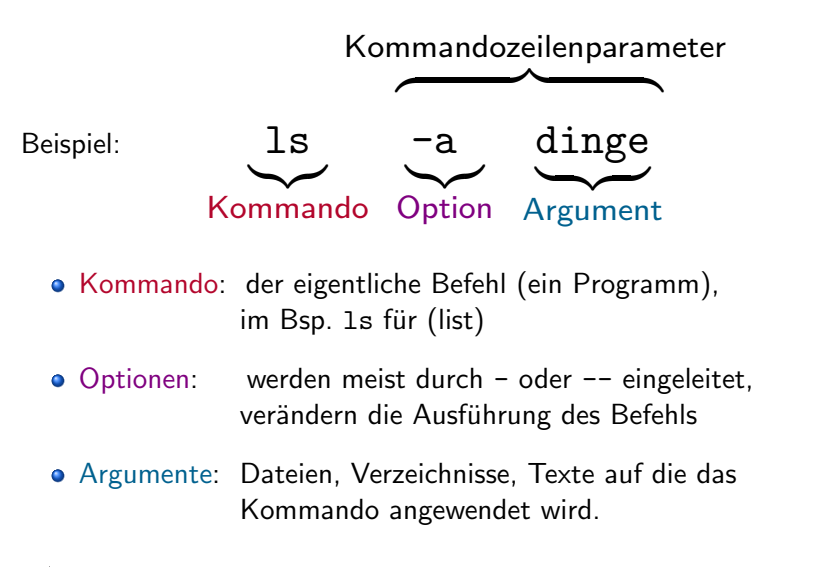

<span id="page-16-0"></span>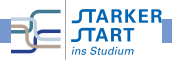

# Einige Kommandos

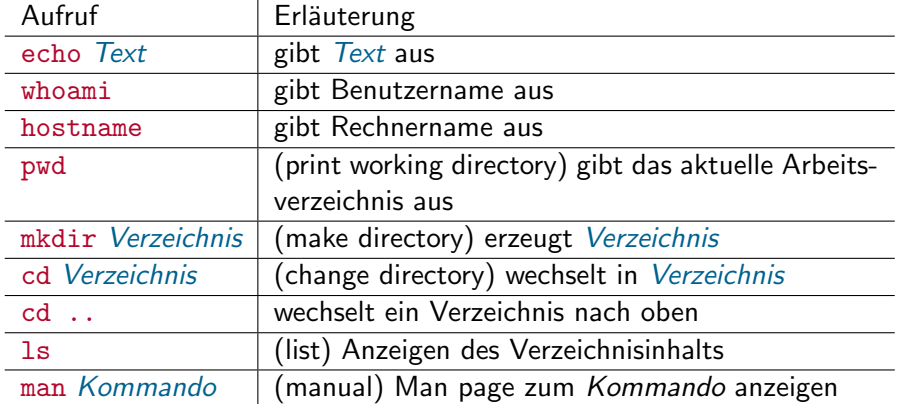

<span id="page-17-0"></span>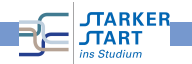

[Vorkurs Informatik](#page-0-0) > [Linux](#page-18-0) > [Kommandos](#page-18-0)

## Beispiele

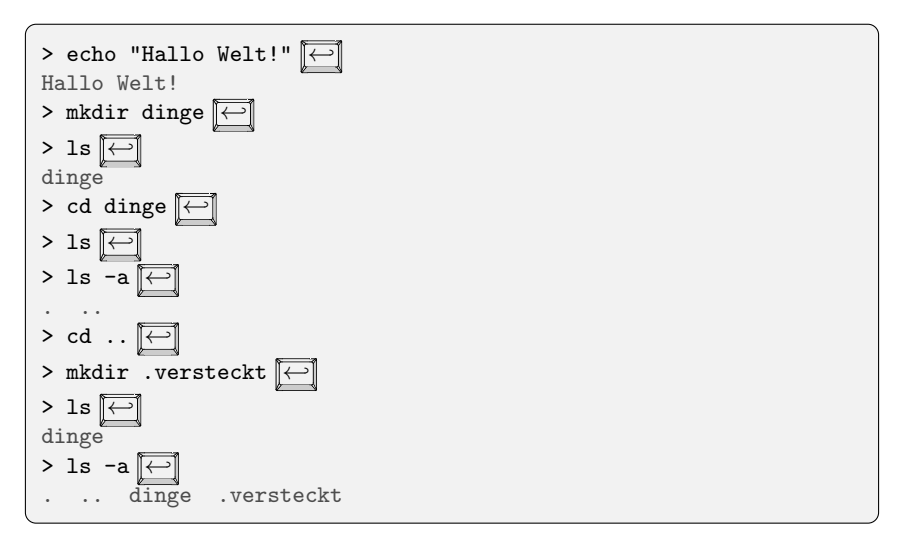

<span id="page-18-0"></span>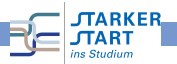

## Kniffe

In vielen Shells verfügbar:

- Blättern in der History (zuletzt eingegebene Befehle) mit  $\boxed{\uparrow}$  und  $\boxed{\downarrow}$
- Auto-Completion mit der FIII Taste, z.B. 1s <
istet alle Befehle auf die mit 1s beginnen
- <span id="page-19-0"></span>● Auto-Completion mit **Bild 1** und **Bild** | : versucht die aktuelle Eingabe anhand der History zu vervollständigen.

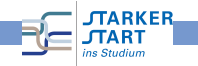

## Dateien und Verzeichnisse

- **Jedes Unix-System verwaltet einen Dateibaum:** virtuelles Gebilde zur Datenverwaltung
- **•** Bausteine sind dabei Dateien (files): enthält Daten: Text, Bilder, Maschinenprogramme....
- **•** Spezielle Dateien: Verzeichnisse (directories), enhalten selbst wieder Dateien.
- Jede Datei hat einen Namen
- Jede Datei befindet sich in einem Verzeichnis, dem übergeordneten Verzeichnis
- <span id="page-20-0"></span>Wurzelverzeichnis / (root directory) ist in sich selbst enthalten.

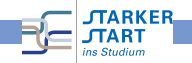

## Ein Verzeichnisbaum

Beispiel:

- Wurzelverzeichnis / enthält zwei Verzeichnisse A und B.
- A und B enthalten je ein Verzeichnis mit dem Namen 1 und 2.

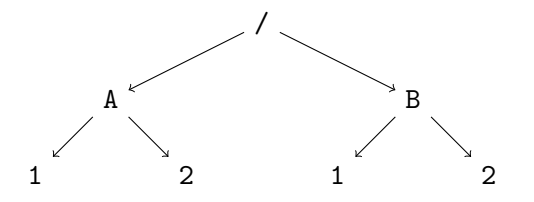

<span id="page-21-0"></span>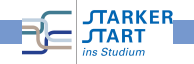

## Ein Verzeichnisbaum

Beispiel:

- Wurzelverzeichnis / enthält zwei Verzeichnisse A und B.
- A und B enthalten je ein Verzeichnis mit dem Namen 1 und 2.

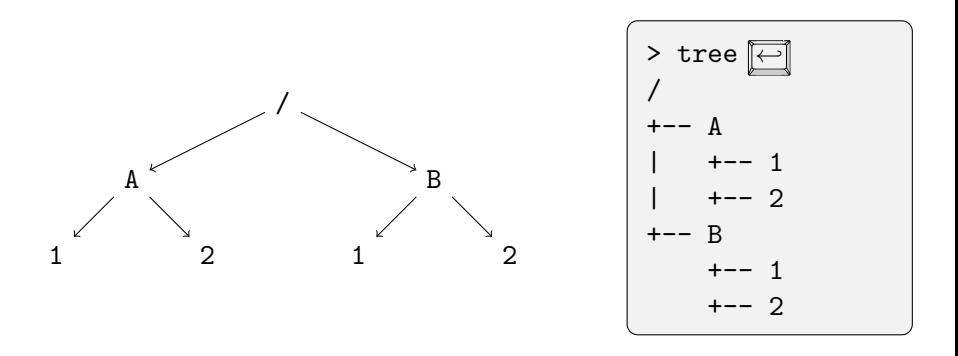

<span id="page-22-0"></span>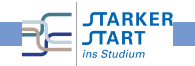

- Absoluter Pfad einer Datei oder eines Verzeichnisses: Pfad von der Wurzel beginnend, Verzeichnisse getrennt mit / (slash)
- $\bullet$  z.B. /A/1 und /B/1.

<span id="page-23-0"></span>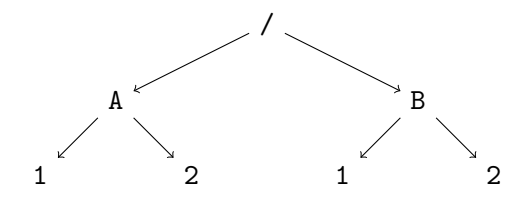

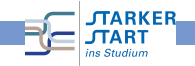

- Absoluter Pfad einer Datei oder eines Verzeichnisses: Pfad von der Wurzel beginnend, Verzeichnisse getrennt mit / (slash)
- $\bullet$  z.B. /A/1 und /B/1.
- Unter Windows: Wurzelverzeichnis ist Laufwerk, und Backslash  $\setminus$  statt / z.B. C: $\setminus$ A $\setminus$ 1.

<span id="page-24-0"></span>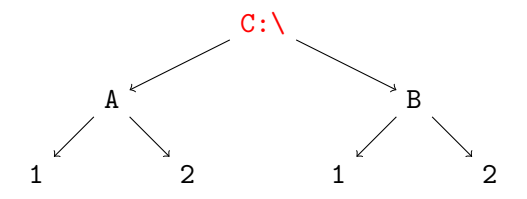

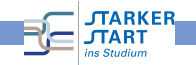

Relative Pfade: Pfad vom aktuellen Verzeichnis aus, beginnen nicht mit /.

<span id="page-25-0"></span>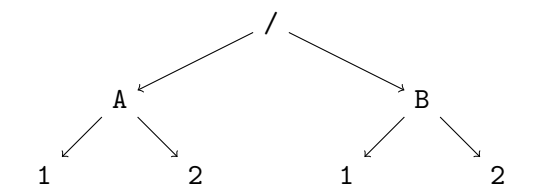

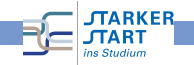

- Relative Pfade: Pfad vom aktuellen Verzeichnis aus, beginnen nicht mit /.
- z.B. man ist in /B: Dann bezeichnet 1 das Verzeichnis /B/1.

<span id="page-26-0"></span>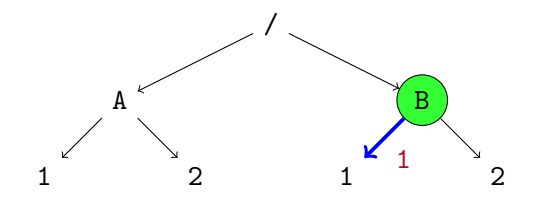

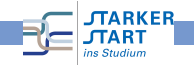

- Relative Pfade: Pfad vom aktuellen Verzeichnis aus, beginnen nicht mit /.
- z.B. man ist in /B: Dann bezeichnet 1 das Verzeichnis /B/1.
- .. ist das übergeordnete Verzeichnis
- z.B. man ist in /B: Dann bezeichnet .. das Wurzelverzeichnis und ../A/1 bezeichnet /A/1

<span id="page-27-0"></span>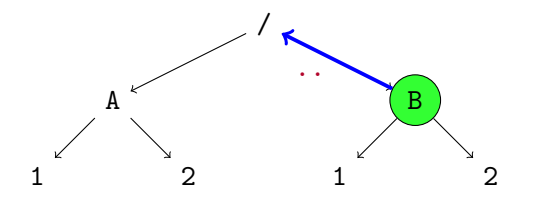

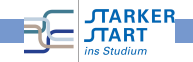

- Relative Pfade: Pfad vom aktuellen Verzeichnis aus, beginnen nicht mit /.
- z.B. man ist in /B: Dann bezeichnet 1 das Verzeichnis /B/1.
- .. ist das übergeordnete Verzeichnis
- z.B. man ist in /B: Dann bezeichnet .. das Wurzelverzeichnis und ../A/1 bezeichnet /A/1

<span id="page-28-0"></span>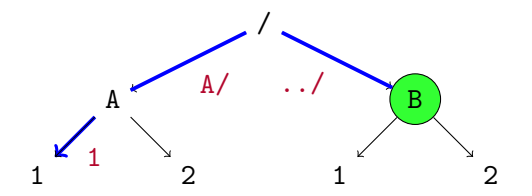

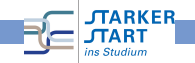

- Relative Pfade: Pfad vom aktuellen Verzeichnis aus, beginnen nicht mit /.
- z.B. man ist in /B: Dann bezeichnet 1 das Verzeichnis /B/1.
- .. ist das übergeordnete Verzeichnis
- z.B. man ist in /B: Dann bezeichnet .. das Wurzelverzeichnis und ../A/1 bezeichnet /A/1
- . bezeichnet das aktuelle Verzeichnis, z.B. ./../B gleich zu ../B

<span id="page-29-0"></span>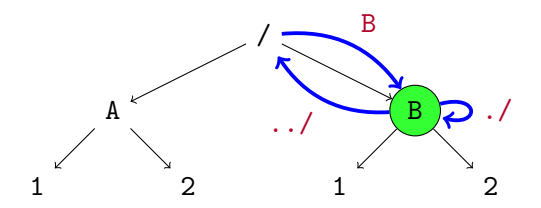

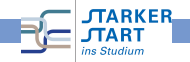

## Dateien editieren

Texteditor: Programm zum Erstellen und Verändern von Textdateien (insbesondere Programmen)

### Graphische Editoren, z.B.

- kate (<kate-editor.org/>) KDE
- gedit (<projects.gnome.org/gedit/>) Gnome
- Notepad++ (<notepad-plus-plus.org/>) fur Windows
- TextWrangler (<barebones.com/products/textwrangler/>) für Mac OS X
- Emacs (<www.gnu.org/software/emacs/>)
- XEmacs (<http://www.xemacs.org/>)

#### <span id="page-30-0"></span>**Textmodus**  $z \, B \, \text{vi}$

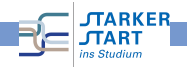

[Vorkurs Informatik](#page-0-0) > [Linux](#page-31-0) > [Dateien und Verzeichnisse](#page-31-0)

# Einige Texteditoren

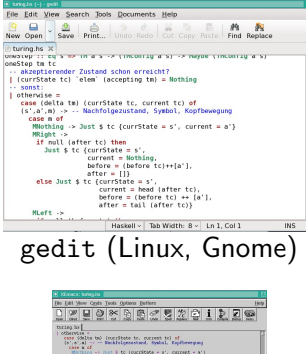

 $\begin{tabular}{l|c|c|c|c|c} \hline $\mathcal{R}_1(\mathbb{R})$ & $\mathcal{R}_2(\mathbb{R})$ & $\mathcal{R}_3(\mathbb{R})$ & $\mathcal{R}_3(\mathbb{R})$ & $\mathcal{R}_4(\mathbb{R})$ & $\mathcal{R}_5(\mathbb{R})$ & $\mathcal{R}_6(\mathbb{R})$ & $\mathcal{R}_6(\mathbb{R})$ & $\mathcal{R}_6(\mathbb{R})$ & $\mathcal{R}_6(\mathbb{R})$ & $\mathcal{R}_6(\mathbb{R})$ & $\mathcal{R}_6(\mathbb{R})$ & $\mathcal{R}_6(\mathbb{R})$ & $\mathcal{$ (corritate 19)<br>correst - Less Centers to),<br>anders - Hilberthant Steface to),<br>after - 11)  $\begin{array}{ll} \text{else} & \text{num} = 1, \\ \text{true} & \text{true} \text{ (correctable - 1)}, \\ & \text{nextable - 1 (bested - 1)} \\ & \text{nextable - 1 (offset (est))} \\ & \text{select - 2 - (offset (est))} \end{array}$ where<br>--- Halfofwektier: alle Klemente einer Liste when Lotates<br>-withouthast xs - reverse (tall (reverse xs)) rechechine erwschet eine Ooringearchine und die Eingebe end een deen besch und einschrechte die Ooringearchine.<br>Sien Liefert die Ooringearchine.<br>Sien Liefert die Softwartigearchine.<br>Sien Liefert die Softwartigearchine.<br>Sie 

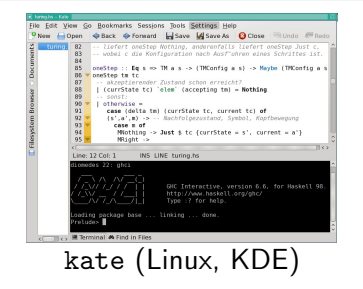

<span id="page-31-0"></span>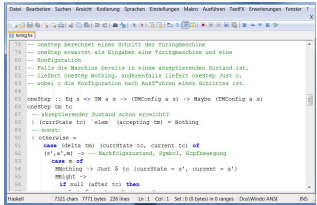

xemacs (Linux) Notepad++ (MS Windows)

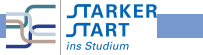

## Tabulatoren

- Drucken von ¨ −−→−−→ erzeugt einen Tabulator
- Zur Einrückung von Text
- Haskell " rechnet intern" mit 8 Leerzeichen pro Tabulator

Zur Programmierung in Haskell dringend empfohlen:

<span id="page-32-0"></span>Editor so einstellen, dass Tabulatoren automatisch durch Leerzeichen ersetzt werden!

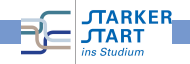

# Programmieren, Erste Schritte mit Haskell

<span id="page-33-0"></span>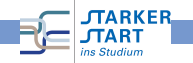

## Programmiersprachen

#### Maschinenprogramme

- bestehen aus Bit-Folgen (0en und 1en),
- **•** Für den Mensch nahezu unverständlich
- Verständlicher, aber immer noch zu kleinschrittig: Assemblercode

<span id="page-34-0"></span>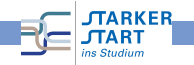

## Programmiersprachen

#### Maschinenprogramme

- **•** bestehen aus Bit-Folgen (0en und 1en),
- **o** Für den Mensch nahezu unverständlich
- Verständlicher, aber immer noch zu kleinschrittig: Assemblercode

#### Höhere Programmiersprachen

- Für den Mensch (meist) verständliche Sprache
- Abstraktere Konzepte, nicht genau am Rechner orientiert
- **Der Rechner versteht diese Sprachen nicht**
- <span id="page-35-0"></span> $\bullet$  Quelltext = Programm in höherer Programmiersprache

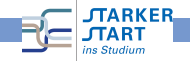
# Compiler / Interpreter

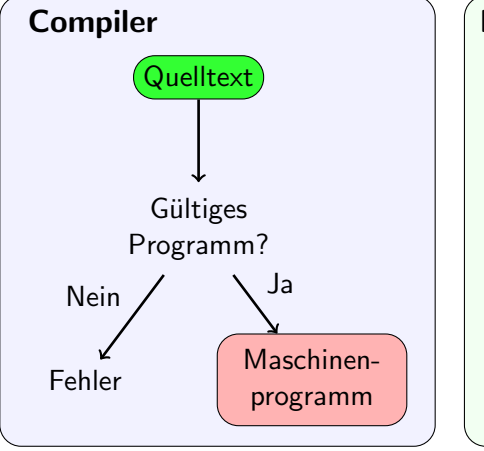

- **Langsame Übersetzung auf einmal**
- **•** Ausführung schnell **ARKER**

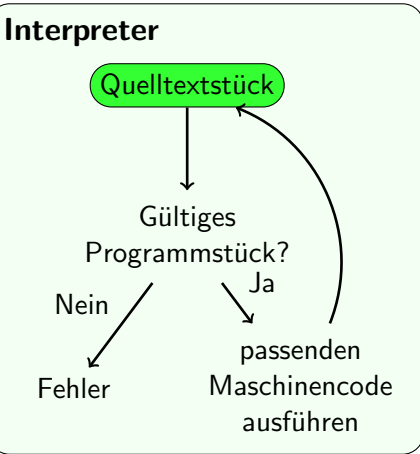

- Schnelle Übersetzung e. kleinen Stücks
- <span id="page-36-0"></span>**•** Ausführung eher langsam

# Programmierparadigmen

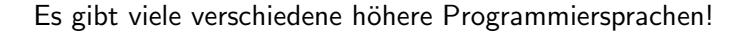

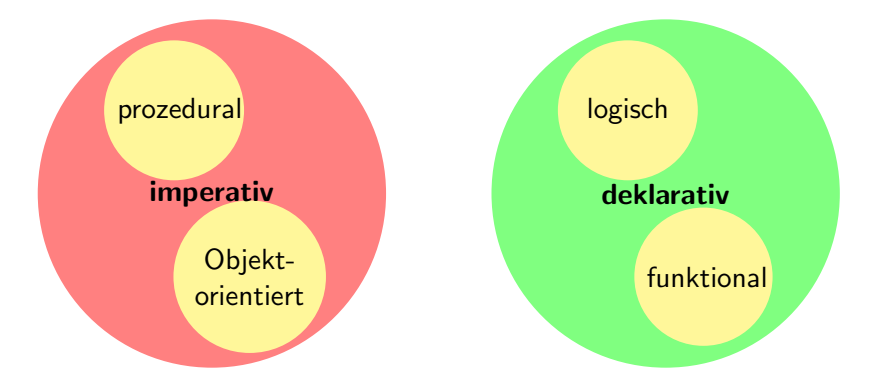

<span id="page-37-0"></span>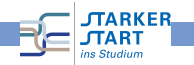

# Programmierparadigmen

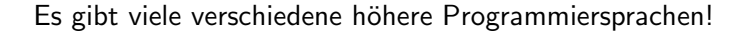

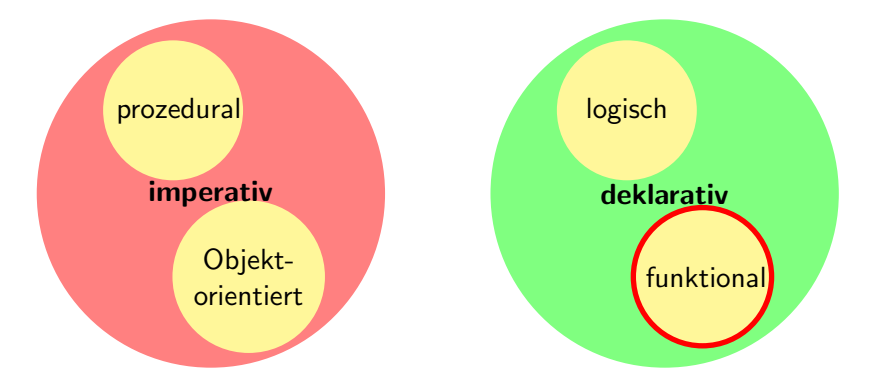

<span id="page-38-0"></span>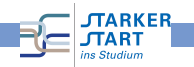

#### Funktionale Programmiersprachen

- $\bullet$  Programm  $=$  Menge von Funktionsdefinitionen
- Ausführung  $=$  Auswerten eines Ausdrucks
- Resultat  $=$  ein einziger Wert
- <span id="page-39-0"></span>• keine Seiteneffekte (sichtbare Speicheränderungen)! (insbes.: keine Programmvariablen, Zuweisung, . . . )

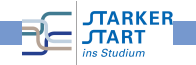

# Haskell

# Haskell

- o die pure funktionale Programmiersprache
- relativ neu: erster Standard 1990
- **Benannt nach dem amerik. Mathematiker** Haskell B. Curry (1900 - 1982)
- Haskell 98 veröffentlicht 1999. Revision 2003
- Haskell 2010, veröffentlicht Juli 2010

# <span id="page-40-0"></span>Die Informationsquelle: http://haskell.org

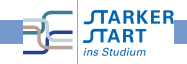

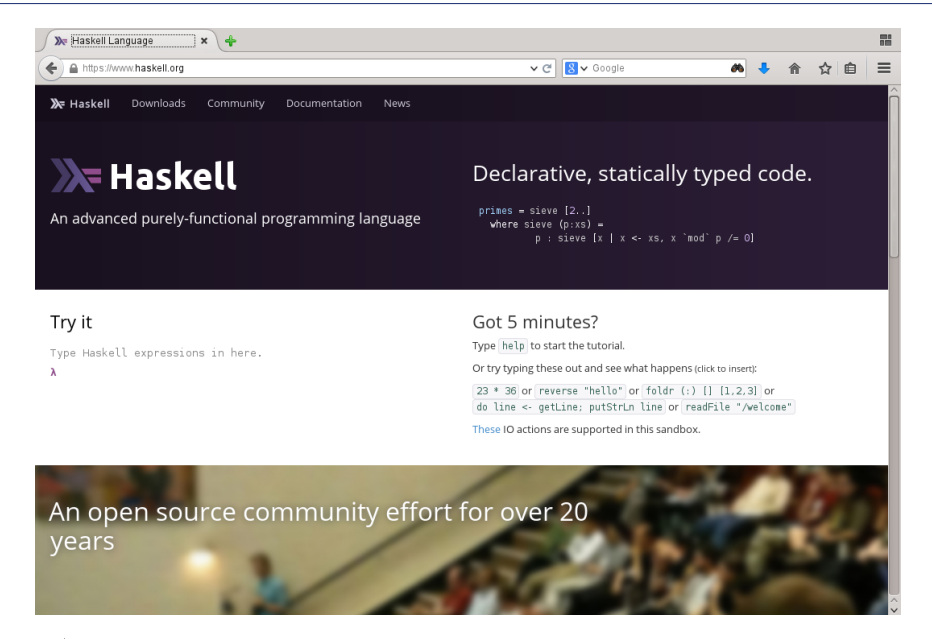

<span id="page-41-0"></span>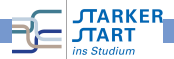

# GHC und GHCi

- **Wir verwenden den Glasgow Haskell Compiler,** bzw. den Interpreter dazu: GHCi
- Auf den RBI-Rechnern: Kommando ghci bzw. /opt/rbi/bin/ghci

<span id="page-42-0"></span>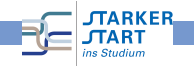

# GHC und GHCi

- Wir verwenden den Glasgow Haskell Compiler, bzw. den Interpreter dazu: GHCi
- Auf den RBI-Rechnern: Kommando ghci bzw. /opt/rbi/bin/ghci
- Selbst-Installieren: Am besten die Haskell Platform: <http://hackage.haskell.org/platform/>

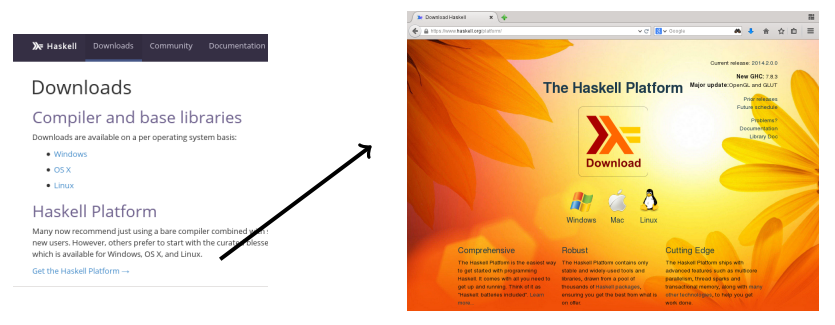

<span id="page-43-0"></span>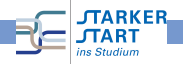

### Bedienung des GHCi

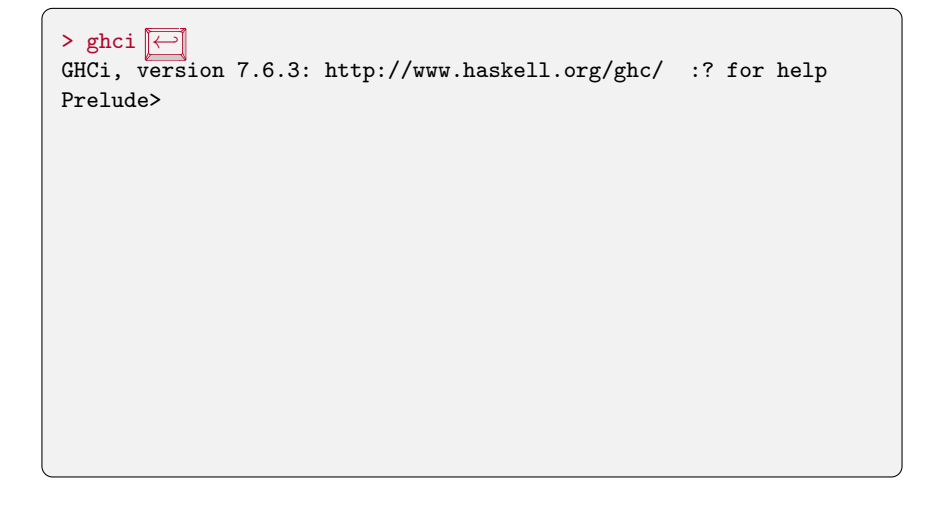

<span id="page-44-0"></span>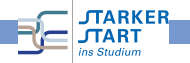

# Bedienung des GHCi

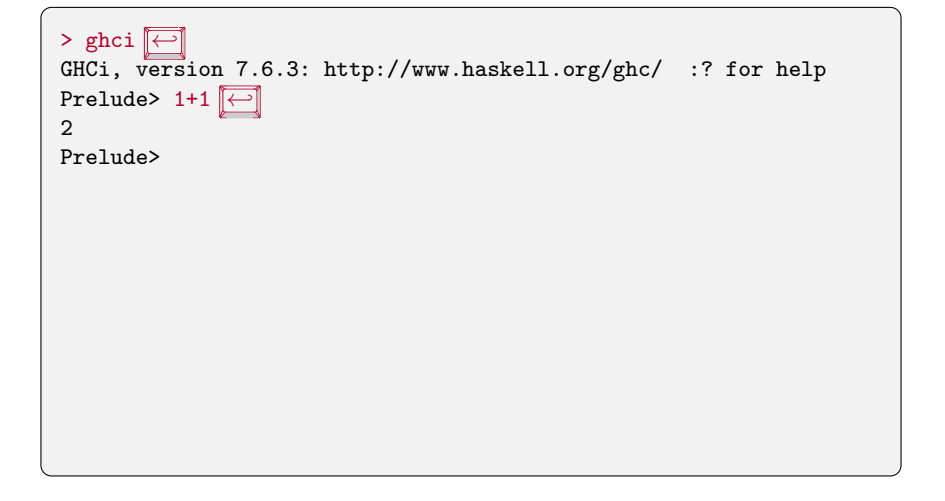

<span id="page-45-0"></span>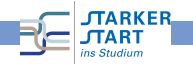

# Bedienung des GHCi

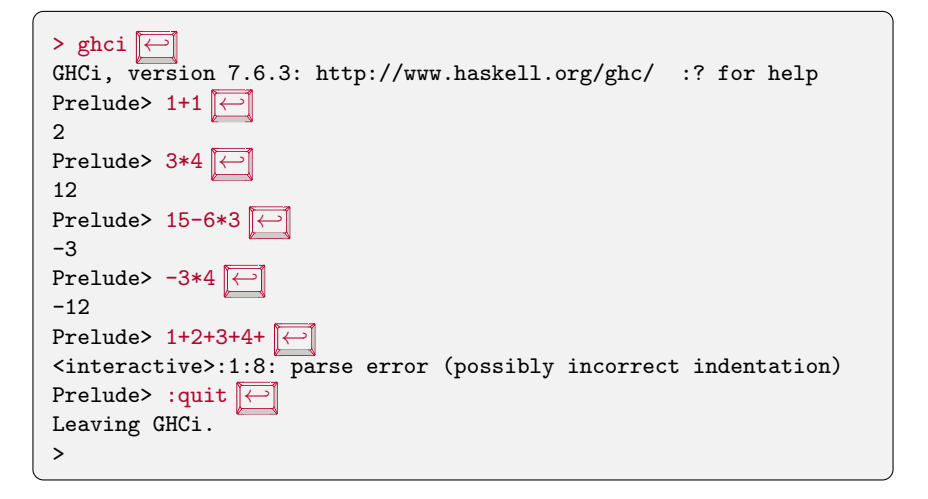

<span id="page-46-0"></span>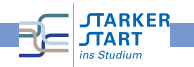

#### Einige Interpreterkommandos

- :quit Verlassen des Interpreters
- :help Der Interpreter zeigt einen Hilfetext an, Ubersicht über die verfügbaren Kommandos
- :load Dateiname Lädt Haskell-Quellcode der entsprechenden Datei, die Dateiendung von Dateiname muss .hs lauten.
- :reload L¨adt die aktuelle geladene Datei erneut (hilfreich, wenn man die aktuell geladene Datei im Editor geändert hat).

<span id="page-47-0"></span>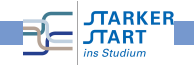

# Kniffe im GHCi

· Mit it (für "es") erhält man das letzte Ergebnis:

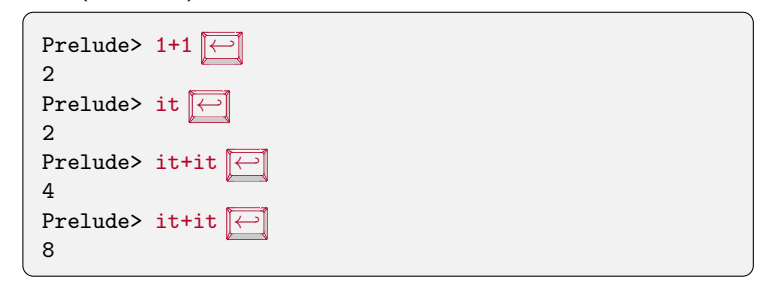

- History des GHCi mit Pfeiltasten 11 und [I]
- Auto-Completion mit <del>< →</del>

<span id="page-48-0"></span>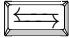

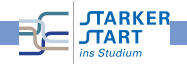

# Haskell-Quellcode

**Textdatei** 

- **•** im Editor erstellen
- Endung: .hs
- Zur Erinnerung:
	- **e** einen Editor verwenden, **kein** Textverarbeitungsprogramm!!!
	- Editor so einstellen, dass Tabulatoren durch Leerzeichen ersetzt werden
	- Auf die Dateiendung achten

<span id="page-49-0"></span>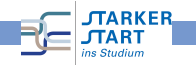

#### **Beispiel**

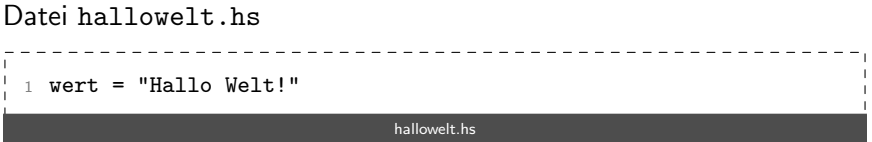

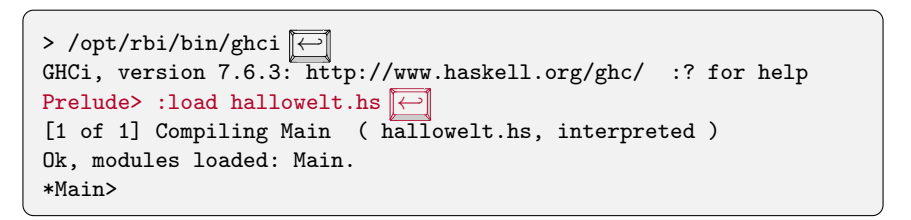

<span id="page-50-0"></span>funktioniert nur, wenn hallowelt.hs im aktuellen Verzeichnis ist

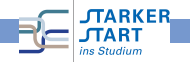

[Vorkurs Informatik](#page-0-0) > [Programmieren, Haskell](#page-51-0) > [Quelltexte](#page-51-0)

#### Beispiel (2)

Datei hallowelt.hs liegt in programme/

```
1 wert = "Hallo Welt!"
```
<span id="page-51-0"></span>hallowelt.hs

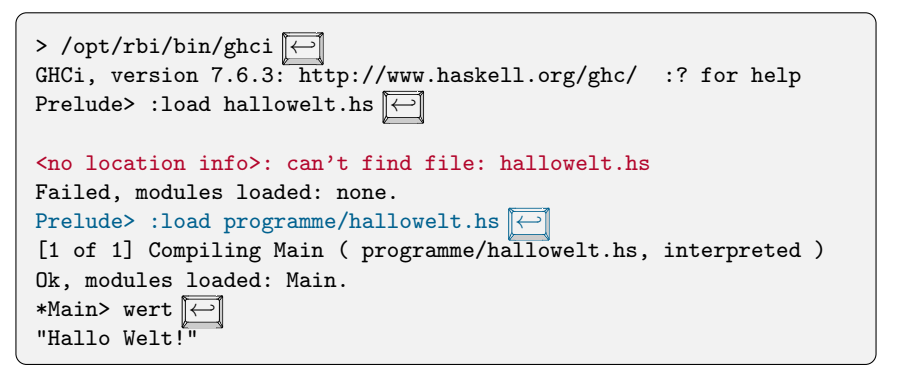

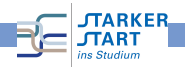

#### Kniff

statt erst den ghci zu laden und :load zu verwenden, geht auch

> ghci programme/hallowelt.hs GHCi, version 7.6.3: http://www.haskell.org/ghc/ :? for help Loading package ghc-prim ... linking ... done. Loading package integer-gmp ... linking ... done. Loading package base ... linking ... done. [1 of 1] Compiling Main ( programme/hallowelt.hs, interpreted ) Ok, modules loaded: Main. \*Main>

<span id="page-52-0"></span>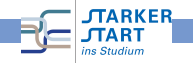

#### Nächstes Beispiel

```
zwei_mal_Zwei = 2 * 22
3 oft_fuenf_addieren = 5 + 5 + 5 + 5 +5 + 5 + 5 + 5 + 5 + 5 + 5
4
5 beides_zusammenzaehlen = zwei_mal_Zwei + oft_fuenf_addieren
```

```
einfacheAusdruecke.hs
```
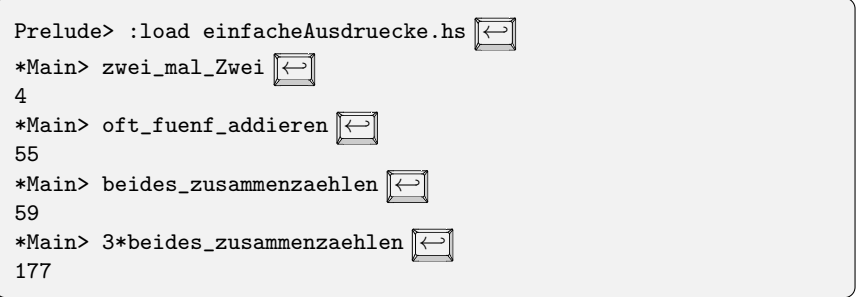

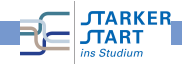

#### Funktionsnamen

müssen mit einem Kleinbuchstaben oder dem Unterstrich <sub>-</sub> beginnen, sonst

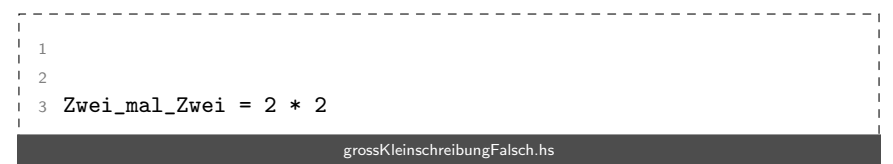

```
Prelude> :load grossKleinschreibungFalsch.hs
[1 of 1] Compiling Main ( grossKleinschreibungFalsch.hs )
grossKleinschreibungFalsch.hs:3:1:
    Not in scope: data constructor 'Zwei_mal_Zwei'
Failed, modules loaded: none.
```
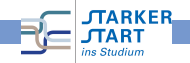

#### Kommentare

Eine Quelltext-Datei enthält neben dem Programm:

- Erklärungen und Erläuterungen
- Was macht jede der definierten Funktionen?
- Wie funktioniert die Implementierung?
- Was ist die Idee dahinter? Man sagt auch:

#### <span id="page-55-0"></span> $\rightarrow$  Der Quelltext soll **dokumentiert** sein!

Wie kennzeichnet man etwas als Kommentar in Haskell?

- Zeilenkommentare: -- Kommentar...
- Kommentarblöcke: Durch {- Kommentar -}

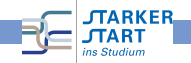

```
wert = "Hallo Welt" -- ab hier ist ein Kommentar bis zum Zeileende
wert2 = "Nochmal Hallo Welt"
-- Diese ganze Zeile ist auch ein Kommentar!
```
<span id="page-56-0"></span>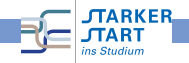

[Vorkurs Informatik](#page-0-0) > [Programmieren, Haskell](#page-57-0) > [Kommentare in Quelltexten](#page-57-0)

```
wert = "Hallo Welt" -- ab hier ist ein Kommentar bis zum Zeileende
wert2 = "Nochmal Hallo Welt"
-- Diese ganze Zeile ist auch ein Kommentar!
```
<span id="page-57-0"></span>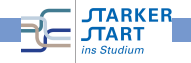

```
wert = "Hallo Welt" -- ab hier ist ein Kommentar bis zum Zeileende
wert2 = "Nochmal Hallo Welt"
-- Diese ganze Zeile ist auch ein Kommentar!
{- Hier steht noch gar keine Funktion,
   da auch die naechste Zeile noch im
   Kommentar ist
wert = "Hallo Welt"
  gleich endet der Kommentar -}
wert2 = "Hallo Welt"
```
<span id="page-58-0"></span>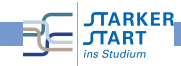

```
wert = "Hallo Welt" -- ab hier ist ein Kommentar bis zum Zeileende
wert2 = "Nochmal Hallo Welt"
-- Diese ganze Zeile ist auch ein Kommentar!
{- Hier steht noch gar keine Funktion,
   da auch die naechste Zeile noch im
   Kommentar ist
wert = "Hallo Welt"
   gleich endet der Kommentar -}
wert2 = "Hallo Welt"
```
<span id="page-59-0"></span>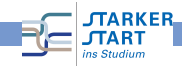

#### Fehler

Beim Programmieren passieren Fehler:

- Syntaxfehler: Der Quellcode entspricht nicht der Syntax der Programmiersprache. Z.B. falsches Zeichen, fehlende Klammern, falsche Einrückung, ...
- Logische / Semantische Fehler: Das Programm implementiert die falsche Funktionalität
- <span id="page-60-0"></span>Typfehler: Der Code ist syntaktisch korrekt, aber die Typen passen nicht, z.B.  $1 + 'A'$ , etc. (später dazu mehr)

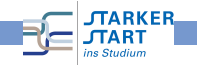

# Fehler (2)

Unterscheiden nach Zeitpunkt des Auftretens

- Compilezeitfehler: Fehler, die bereits vom Compiler / Interpreter entdeckt werden, und daher in einer Fehlermeldung enden.
- <span id="page-61-0"></span>Laufzeitfehler: Fehler, die erst zur Laufzeit auftreten, und daher nicht vom Compiler/Interpreter schon erkannt werden. Z.B. Division durch 0, Datei lesen, die nicht existiert, etc.

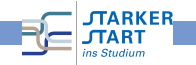

# Haskell und Fehler

- **.** In Haskell werden viele Fehler schon beim Compilieren entdeckt
- Z.B.: Keine Typfehler zur Laufzeit
- Der GHCI liefert Fehlermeldungen ⇒ genau lesen!

```
1 -- 1 und 2 addieren
3 eineAddition = (1+2)3
4 -- 2 und 3 multiplizieren
5 eineMultiplikation = (2*3))
```
<span id="page-62-0"></span>fehler.hs

Prelude> :load fehler.hs [1 of 1] Compiling Main ( fehler.hs, interpreted ) fehler.hs:5:27: parse error on input ')' Failed, modules loaded: none.

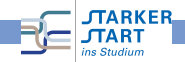

# <span id="page-63-0"></span>Programmieren mit Haskell **Ausdrücke und Typen**

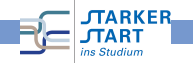

#### Programmieren in Haskell

#### Haskell-Programmieren:

- o Im Wesentlichen formt man Ausdrücke
- **a** z.B. arithmetische Ausdrücke 17\*2+5\*3
- Ausführung: Berechnet den Wert eines Ausdrucks

$$
\begin{array}{c}\n\ast & 17 \ast 2 + 5 \ast 3 \stackrel{\frown}{\longrightarrow} \\
49\n\end{array}
$$

• Ausdrücke zusammensetzen durch:

<span id="page-64-0"></span>Anwendung von Funktionen auf Argumente, dabei sind Werte die kleinsten "Bauteile"<br>'

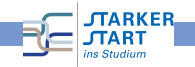

#### Typen

In Haskell hat jeder Ausdruck (und Unterausdruck) einen

# Typ

- $\bullet$  Typ = Art des Ausdrucks z.B. Buchstabe, Zahl, Liste von Zahlen, Funktion, . . .
- Die Typen müssen zueinander passen: Z.B. verboten

#### <span id="page-65-0"></span> $1 +$  "Hallo"

Die Typen passen nicht zusammen (Zahl und Zeichenkette)

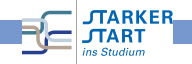

# Typen (2)

#### Andere Sichtweise:

<span id="page-66-0"></span> $Type = Menge$  von Werten

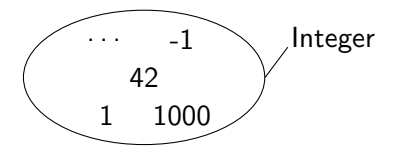

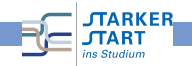

# Typen (2)

#### Andere Sichtweise:

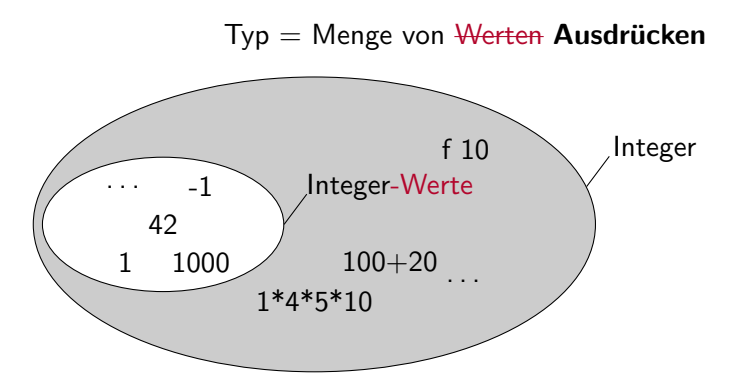

<span id="page-67-0"></span>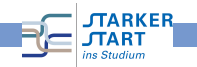

# Typen (3)

Im GHCi Typen anzeigen lassen:

$$
\begin{array}{ll}\texttt{Prelude> :type } 'C' \stackrel{\overbrace{\smile \longleftarrow}}{\longleftarrow} \\ \texttt{'C' : : Char}\end{array}
$$

Sprechweisen:

- " 'C' hat den Typ Char"
- ", 'C' ist vom Typ Char"
- "'C' gehört zum Typ <mark>Char</mark>"
- Char ist der Typ in Haskell für Zeichen (engl. Character)
- <span id="page-68-0"></span>Typnamen beginnen immer mit einem Großbuchstaben

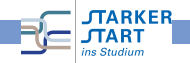

# Typen (4)

```
• Im GHCi: :set +t
```
führt dazu, dass mit jedem Ergebnis auch dessen Typ gedruckt wird.

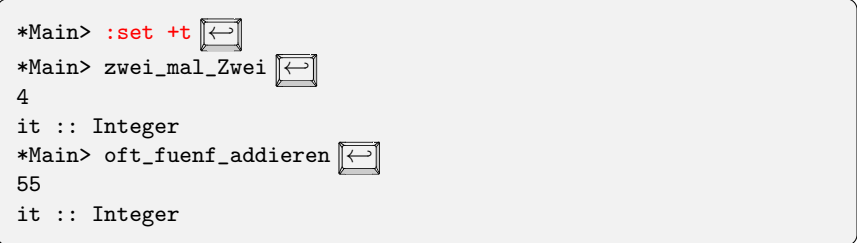

<span id="page-69-0"></span>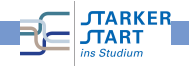

# Typen (5)

- Der Typ Integer stellt beliebig große ganze Zahlen dar
- Man kann Typen auch selbst angeben:

<span id="page-70-0"></span>Schreibweise Ausdruck:: Typ

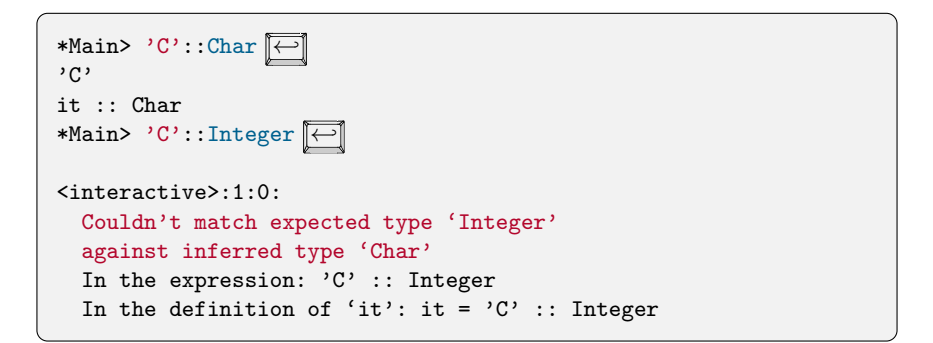

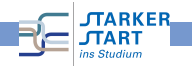

#### Wahrheitswerte: Der Datentyp Bool

Werte (Datenkonstruktoren) vom Typ Bool:

- True steht für "wahr" "
- False steht für "falsch" "

Basisoperationen (Funktionen):

- Logische Negation: not: liefert True für False und False für True
- **•** Logisches Und: a && b: nur True, wenn a und b zu True auswerten
- <span id="page-71-0"></span>Logisches Oder: a || b: True, sobald a oder b zu True auswertet.

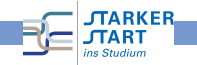
## Wahrheitswerte: Operationen im GHCI ausprobieren

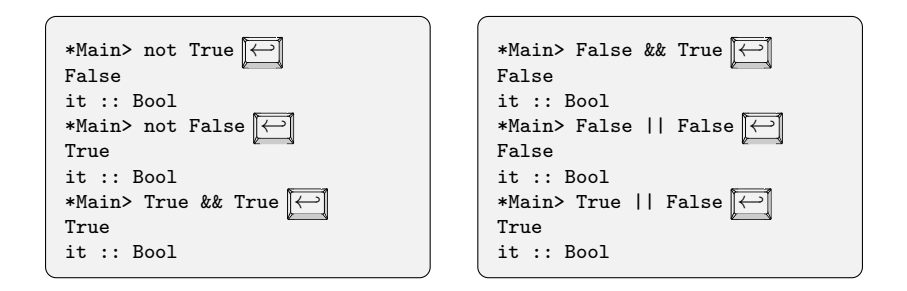

<span id="page-72-0"></span>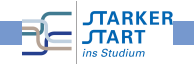

#### Beispiel zur Booleschen Logik

Anna sagt: "Bettina lügt." Bettina sagt: "Anna oder Claudia lügen." Claudia sagt:<br>"Anna und Bettina lügen." Wer lügt denn nun? " "Anna und Bettina lügen." Wer lügt denn nun?<br>.

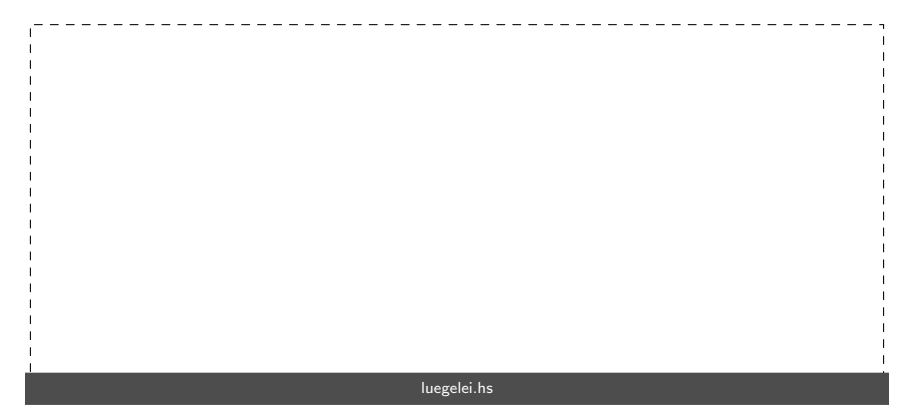

<span id="page-73-0"></span>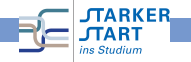

#### Beispiel zur Booleschen Logik

Anna sagt: "Bettina lügt." Bettina sagt: "Anna oder Claudia lügen." Claudia sagt:<br>"Anna und Bettina lügen." Wer lügt denn nun? " "Anna und Bettina lügen." Wer lügt denn nun?<br>.

```
- - - - --- Boolesche Variablen: X_luegt fuer X=anna,bettina,claudia
anna\text{ }luegt = undefined -- True oder False
bettina_luegt = undefined -- True oder False
claudia_luegt = undefined -- True oder False
```
<span id="page-74-0"></span>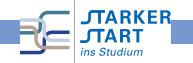

#### Beispiel zur Booleschen Logik

Anna sagt: "Bettina lügt." Bettina sagt: "Anna oder Claudia lügen." Claudia sagt:<br>"Anna und Bettina lügen." Wer lügt denn nun? "Anna und Bettina lügen." Wer lügt denn nun?<br>.

<span id="page-75-0"></span> $\frac{1}{2}$ 

```
-- Boolesche Variablen: X_luegt fuer X=anna,bettina,claudia
anna\text{ }luegt = undefined -- True oder False
bettina\_luegt = undefined -- True oder Falseclaudia_luegt = undefined -- True oder False
aussage1 = (not anna_luegt && bettina_luegt)
        || (anna_luegt && not bettina_luegt)
```
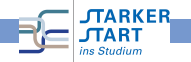

#### Beispiel zur Booleschen Logik

Anna sagt: "Bettina lügt." Bettina sagt: "Anna oder Claudia lügen." Claudia sagt:<br>"Anna und Bettina lügen." Wer lügt denn nun? "Anna und Bettina lügen." Wer lügt denn nun?<br>.

```
ب کا ب کا ب ب
-- Boolesche Variablen: X_luegt fuer X=anna,bettina,claudia
anna\_luegt = undefined -- True oder False
bettina\_luegt = undefined -- True oder Falseclaudia_luegt = undefined -- True oder False
aussage1 = (not anna_luegt && bettina_luegt)
        || (anna_luegt && not bettina_luegt)
aussage2 = (not bettina_luegt && (anna_luegt || claudia_luegt))
        || (bettina_luegt && not (anna_luegt || claudia_luegt))
```
<span id="page-76-0"></span>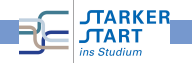

#### Beispiel zur Booleschen Logik

Anna sagt: "Bettina lügt." Bettina sagt: "Anna oder Claudia lügen." Claudia sagt:<br>"Anna und Bettina lügen." Wer lügt denn nun? " "Anna und Bettina lügen." <mark>Wer lügt denn nun?</mark>

```
ب کا ب کا ب ب
-- Boolesche Variablen: X_luegt fuer X=anna,bettina,claudia
anna\text{ }luegt = undefined -- True oder False
bettina\_luegt = undefined -- True oder Falseclaudia_luegt = undefined -- True oder False
aussage1 = (not anna_luegt && bettina_luegt)
        || (anna_luegt && not bettina_luegt)
aussage2 = (not bettina_luegt && (anna_luegt || claudia_luegt))
        || (bettina_luegt && not (anna_luegt || claudia_luegt))
aussage3 = (not claudia_luegt && anna_luegt && bettina_luegt)
        || (claudia_luegt && not (anna_luegt && bettina_luegt))
```
<span id="page-77-0"></span>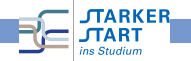

### Beispiel zur Booleschen Logik

Anna sagt: "Bettina lügt." Bettina sagt: "Anna oder Claudia lügen." Claudia sagt:<br>"Anna und Bettina lügen." Wer lügt denn nun? " "Anna und Bettina lügen." Wer lügt denn nun?<br>.

```
ب کا ب کا ب ب
-- Boolesche Variablen: X_luegt fuer X=anna,bettina,claudia
anna\_luegt = undefined -- True oder False
bettina\_luegt = undefined -- True oder Falseclaudia_luegt = undefined -- True oder False
aussage1 = (not anna_luegt && bettina_luegt)
        || (anna_luegt && not bettina_luegt)
aussage2 = (not bettina_luegt && (anna_luegt || claudia_luegt))
        || (bettina_luegt && not (anna_luegt || claudia_luegt))
aussage3 = (not claudia_luegt && anna_luegt && bettina_luegt)
        || (claudia_luegt && not (anna_luegt && bettina_luegt))
alleAussagen = aussage1 && aussage2 && aussage3
                                  luegelei.hs
```
<span id="page-78-0"></span>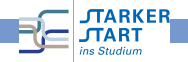

## Beispiel zur Booleschen Logik

Anna sagt: "Bettina lügt." Bettina sagt: "Anna oder Claudia lügen." Claudia sagt:<br>"Anna und Bettina lügen." Wer lügt denn nun? " "Anna und Bettina lügen." Wer lügt denn nun?<br>.

```
---------
-- Boolesche Variablen: X_luegt fuer X=anna,bettina,claudia
anna\text{ }luegt = undefined -- True oder False
bettina\_luegt = undefined -- True oder Falseclaudia_luegt = undefined -- True oder False
aussage1 = (not anna_luegt && bettina_luegt)
        || (anna_luegt && not bettina_luegt)
aussage2 = (not bettina_luegt && (anna_luegt || claudia_luegt))
        || (bettina_luegt && not (anna_luegt || claudia_luegt))
aussage3 = (not claudia_luegt && anna_luegt && bettina_luegt)
        || (claudia_luegt && not (anna_luegt && bettina_luegt))
alleAussagen = aussage1 && aussage2 && aussage3
                                 luegelei.hs
```
<span id="page-79-0"></span>Testen im GHCI ergibt: Nur bei einer Belegung liefert alleAussagen den Wert True: anna\_luegt = True, bettina\_luegt = False, claudia\_luegt = True

#### Ganze Zahlen: Int und Integer

- Der Typ Int umfasst ganze Zahlen beschränkter Größe
- · Der Typ Integer umfasst ganze Zahlen beliebiger Größe

<span id="page-80-0"></span>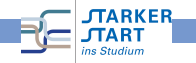

#### Ganze Zahlen: Int und Integer

- Der Typ Int umfasst ganze Zahlen beschränkter Größe
- Der Typ Integer umfasst ganze Zahlen beliebiger Größe
- Darstellung der Zahlen ist identisch z.B. 1000
- O Defaulting: Integer, wenn es nötig ist, sonst offenlassen:

<span id="page-81-0"></span>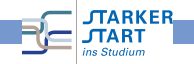

## Ganze Zahlen: Int und Integer

- Der Typ Int umfasst ganze Zahlen beschränkter Größe
- Der Typ Integer umfasst ganze Zahlen beliebiger Größe
- Darstellung der Zahlen ist identisch z.B. 1000
- Defaulting: Integer, wenn es nötig ist, sonst offenlassen:

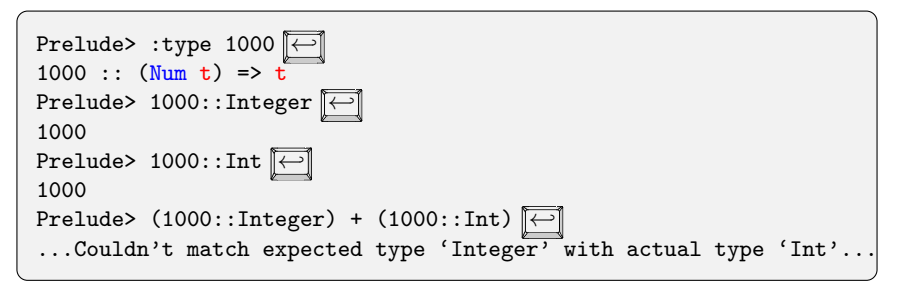

- $\bullet$  In etwa 1000 ist vom Typ t, wenn t ein numerischer Typ ist.
- <span id="page-82-0"></span>Genauer: (Num t) => ist eine sog. Typklassenbeschränkung

**O** Int und Integer sind numerische Typen (haben Instanzen für Num) Vorkurs Informatik - SoSe 16

# Gleitkommazahlen

- Typen Float und Double (mit doppelter Genauigkeit)
- Kommastelle wird mit. (Punkt) dargestellt
- Typklasse dazu: Fractional

Prelude> :type  $10.5$   $\boxed{\leftarrow}$ 10.5 :: (Fractional  $\overline{t}$ ) => t Prelude>  $10.5::Double$   $\boxed{\leftarrow}$ 10.5 Prelude>  $10.5::Float$  $\boxed{\leftarrow}$ 10.5 Prelude> 10.5::Integer ← ...No instance for (Fractional Integer)

<span id="page-83-0"></span>**•** Beachte: Das Rechnen mit solchen Kommazahlen ist ungenau!

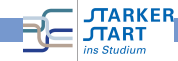

## Zeichen und Zeichenketten

- Der Typ Char repräsentiert Zeichen Darstellung: Zeichen in einfache Anführungszeichen, z.B. 'A'
- Spezielle Zeichen (Auswahl):

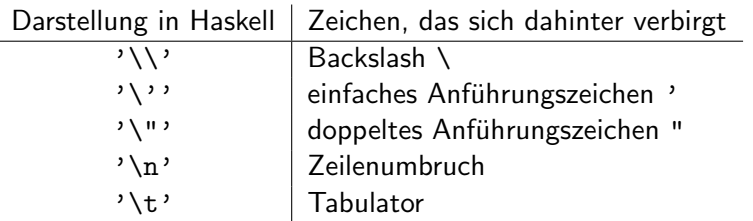

- Zeichenketten: Typ String Dastellung in doppelten Anfuhungszeichen, z.B. ¨ "Hallo".
- <span id="page-84-0"></span>**• Genauer ist der Typ String gleich zu [Char]** d.h. eine Liste von Zeichen (Listen behandeln wir später)

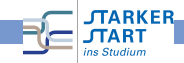

#### Beispiel Zeichenketten

```
> :set +t
> "Ein \n\'mehrzeiliger\'\nText mit \"Anfuehrungszeichen\""
"Ein \n'mehrzeiliger'\nText mit \"Anfuehrungszeichen\""
it :: [Char]
> putStrLn "Ein \n\'mehrzeiliger\'\nText mit \"Anfuehrungszeichen\""
Ein
'mehrzeiliger'
Text mit "Anfuehrungszeichen"
it :: ()
```
<span id="page-85-0"></span>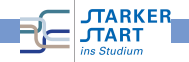

## Operatoren auf Zahlen

- Operatoren auf Zahlen in Haskell: Addition  $+$ , Substraktion  $-$ , Multiplikation  $*$  und Division /
- Beispiele: 3 \* 6, 10.0 / 2.5, 4 + 5 \* 4
- Beim muss man aufpassen, da es auch für negative Zahlen benutzt wird

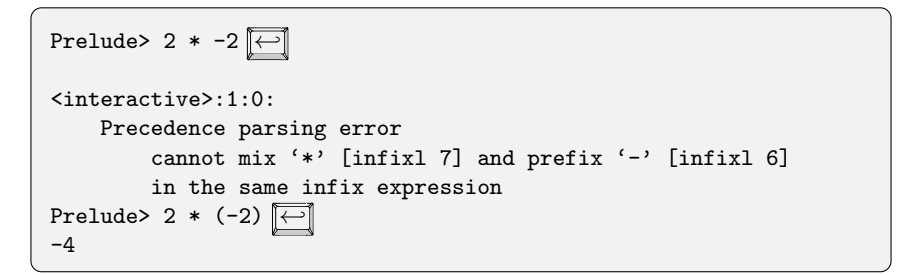

<span id="page-86-0"></span>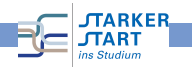

## Vergleichsoperationen

Gleichheitstest == und Ungleichheitstest /=

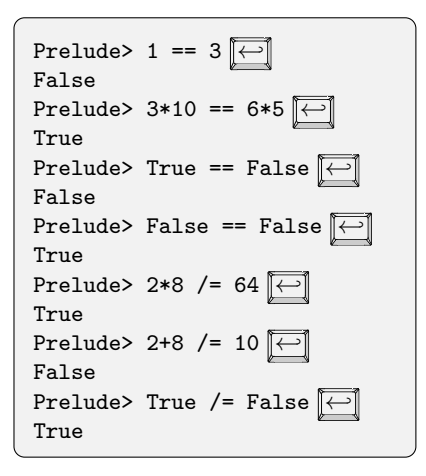

größer:  $>$ , größer oder gleich:  $>=$ kleiner: <, kleiner oder gleich: <=

<span id="page-87-0"></span>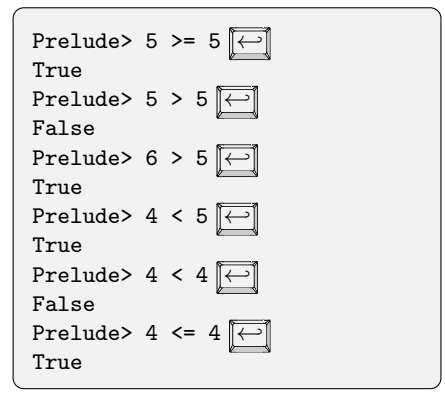

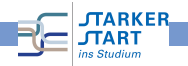

# <span id="page-88-0"></span>Programmieren mit Haskell **Funktionen**

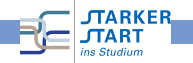

#### Was ist eine Funktion?

Definition (mathematisch): Seien  $D$  und  $Z$  Mengen. Eine Funktion

<span id="page-89-0"></span> $f: D \rightarrow Z$ 

ordnet jedem Element  $x \in D$  ein Element  $y \in Z$  zu. D nennt man den Definitionsbereich und Z den Zielbereich.

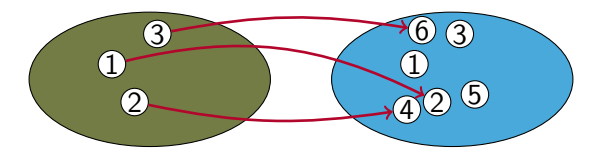

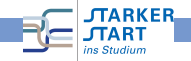

### Was ist eine Funktion?

Definition (mathematisch): Seien  $D$  und  $Z$  Mengen. Eine Funktion

 $f: D \to Z$ 

ordnet jedem Element  $x \in D$  ein Element  $y \in Z$  zu. D nennt man den Definitionsbereich und Z den Zielbereich.

Beispiel:

<span id="page-90-0"></span>\n
$$
\text{verdopple} : \mathbb{Z} \to \mathbb{Z}
$$
\n

\n\n Definitionsbereich Zielbereich\n

\n\n $\text{verdopple}(x) = x + x$ \n

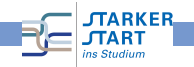

### Was ist eine Funktion?

Definition (mathematisch): Seien  $D$  und  $Z$  Mengen. Eine Funktion

 $f: D \to Z$ 

ordnet jedem Element  $x \in D$  ein Element  $y \in Z$  zu. D nennt man den Definitionsbereich und Z den Zielbereich.

Beispiel:

\n
$$
\text{verdopple}: \mathbb{Z} \to \mathbb{Z}
$$
\n

\n\n Definitionsbereich Zielbereich\n

\n\n $\text{verdopple}(x) = x + x$ \n

In Haskell:

```
verdopple :: Integer -> Integer
verdopple x = x + x
```
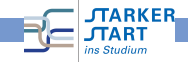

# Mehrstellige Funktionen

Möglichkeit 1: Definitionsbereich ist eine Menge von Tupeln

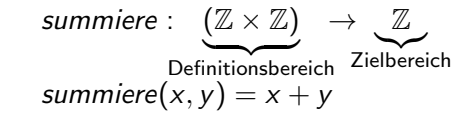

<span id="page-92-0"></span>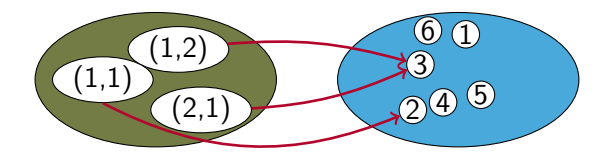

Verwendung: summiere(1, 2)

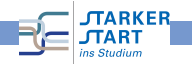

# Mehrstellige Funktionen(2)

Möglichkeit 2: (Currying) Statt Funktion mit n-Argumenten, Funktion mit einem Argument, Rückgabe: ist Funktion!

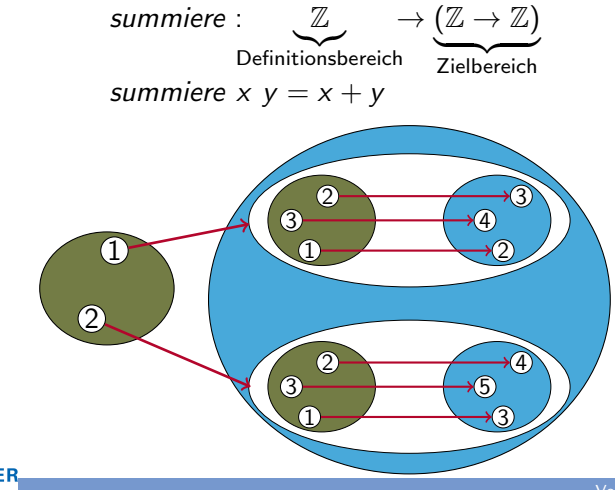

<span id="page-93-0"></span>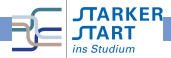

# Mehrstellige Funktionen (3)

Möglichkeit 2: (Currying) Statt Funktion mit n-Argumenten, Funktion mit einem Argument, Rückgabe: ist Funktion!

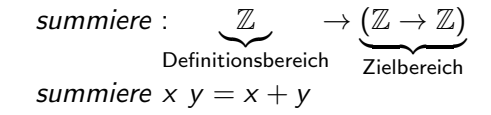

- Vorteil ggü. Variante 1: Man kann partiell anwenden, z.B. summiere 2
- Variante 2 wird in Haskell fast immer verwendet!

<span id="page-94-0"></span>summiere :: Integer -> (Integer -> Integer) summiere  $x y = x + y$ 

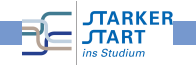

# Mehrstellige Funktionen (3)

Möglichkeit 2: (Currying) Statt Funktion mit n-Argumenten, Funktion mit einem Argument, Rückgabe: ist Funktion!

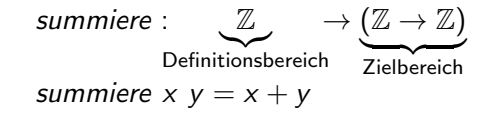

- Vorteil ggü. Variante 1: Man kann partiell anwenden, z.B. summiere 2
- Variante 2 wird in Haskell fast immer verwendet!

```
summiere :: Integer -> (Integer -> Integer)
summiere x y = x + y
```
 $\rightarrow$  in Haskell ist rechts-assoziativ: a  $\rightarrow$  b  $\rightarrow$  c = a  $\rightarrow$  (b  $\rightarrow$  c) Daher kann man Klammern weglassen.

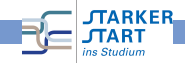

# Mehrstellige Funktionen (3)

Möglichkeit 2: (Currying) Statt Funktion mit n-Argumenten, Funktion mit einem Argument, Rückgabe: ist Funktion!

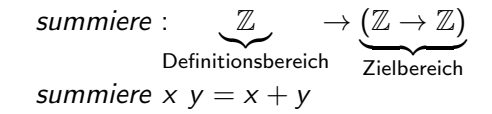

- Vorteil ggü. Variante 1: Man kann partiell anwenden, z.B. summiere 2
- Variante 2 wird in Haskell fast immer verwendet!

```
summiere :: Integer -> Integer -> Integer
summiere x y = x + y
```
 $\rightarrow$  in Haskell ist rechts-assoziativ: a  $\rightarrow$  b  $\rightarrow$  c = a  $\rightarrow$  (b  $\rightarrow$  c) Daher kann man Klammern weglassen.

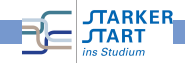

## Funktionstypen

**Einfacher:** f erwartet n Eingaben, dann ist der Typ von  $f$ :

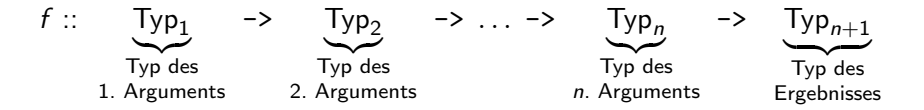

- $\bullet$   $\rightarrow$  in Funktionstypen ist rechts-geklammert
- <span id="page-97-0"></span>(&&) :: Bool -> Bool -> Bool entspricht (&&) :: Bool -> (Bool -> Bool) und nicht  $(kk)$  ::  $(Bool \rightarrow Bool) \rightarrow Bool$

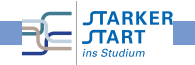

## Funktionen: Beispiele

Beispiel: mod und div

- **o** mod: Rest einer Division mit Rest
- o div: Ganzzahliger Anteil der Division mit Rest

<span id="page-98-0"></span>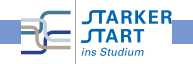

### Funktionen: Beispiele

Beispiel: mod und div

- **o** mod: Rest einer Division mit Rest
- o div: Ganzzahliger Anteil der Division mit Rest

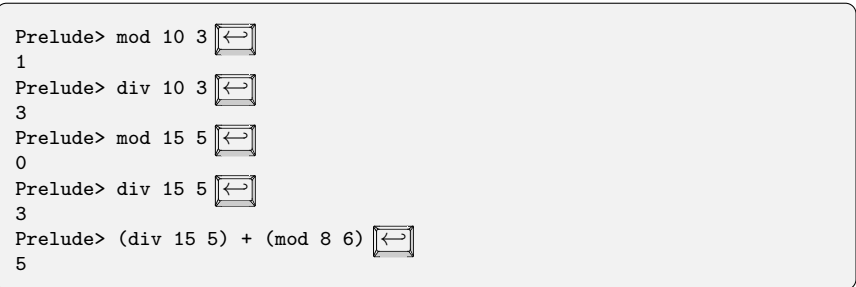

<span id="page-99-0"></span>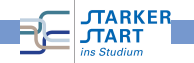

# Präfix und Infix

- +, \*, . . . werden infix verwendet: zwischen den Argumenten, z.B. 5+6
- mod, div werden präfix verwendet: vor den Argumenten, z.B. mod 10 3

<span id="page-100-0"></span>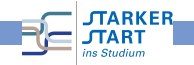

# Präfix und Infix

- +, \*, . . . werden infix verwendet: zwischen den Argumenten, z.B. 5+6
- mod, div werden präfix verwendet: vor den Argumenten, z.B. mod 10 3
- Präfix-Operatoren infix verwenden: In Hochkommata setzen (  $\boxed{ \uparrow \quad} + \boxed{ \cdot \quad}$ z.B. 10 'mod' 3
- <span id="page-101-0"></span>• Infix-Operatoren präfix verwenden: In runde Klammern setzen z.B. (+) 5 6

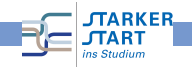

#### Boolesche Funktionen: Beispiele

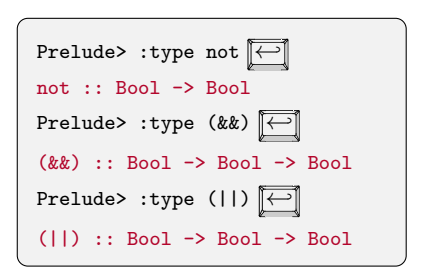

- **O** not: Eine Eingabe vom Typ Bool und Ausgabe vom Typ Bool
- **•** (&&): Zwei Eingaben vom Typ Bool und Ausgabe vom Typ Bool
- <span id="page-102-0"></span>(||): Zwei Eingaben vom Typ Bool  $\bullet$ und Ausgabe vom Typ Bool

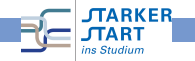

#### Funktionstypen mit Typklassen

Typen von mod und div:

```
mod :: Integer -> Integer -> Integer
div :: Integer -> Integer -> Integer
```
In Wirklichkeit:

```
Prelude> : type mod \boxed{\leftarrow}mod :: (Integral a) \Rightarrow a \Rightarrow a \Rightarrow aPrelude> :type div
div :: (Integral a) \Rightarrow a \rightarrow a \rightarrow a
```
<span id="page-103-0"></span>In etwa: Für alle Typen a die Integral-Typen sind, hat mod den  $Typ$  a  $\rightarrow$  a  $\rightarrow$  a

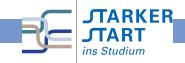

# Weitere Funktionen

Prelude> type (==) 
$$
\overline{\leftarrow}
$$
  $\leftarrow$   $\leftarrow$   $$ 

<span id="page-104-0"></span>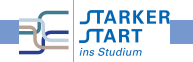

<span id="page-105-0"></span>**TARKER** 

## Typgerecht programmieren

Die Typen müssen stets passen, sonst gibt's einen Typfehler:

```
Prelude> :type not
not :: Bool -> Bool
Prelude> not 'C'
\langleinteractive\rangle·1·4·
  Couldn't match expected type 'Bool' against inferred type 'Char'
  In the first argument of 'not', namely 'C'
  In the expression: not 'C'
  In the definition of 'it': it = not 'C'
```
Manchmal "merkwürdige" Fehlermeldung:

```
Prelude> not 5
<interactive>:1:4:
   No instance for (Num Bool)
      arising from the literal '5' at <interactive>:1:4
   Possible fix: add an instance declaration for (Num Bool)
   In the first argument of 'not', namely '5'
   In the expression: not 5
   In the definition of 'it': it = not 5
```
## Funktionen selbst definieren

```
verdopple x = x + x
```
<span id="page-106-0"></span>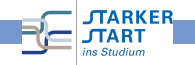

#### Funktionen selbst definieren

verdopple  $x = x + x$ 

Allgemein:

 $\textit{funktion\_Name}$   $\textit{par}_1$  ...  $\textit{par}_n$  = Haskell\_Ausdruck

wobei

- par<sub>i</sub>: Formale Parameter, z.B. Variablen x, y, ...
- Die par; dürfen rechts im Haskell\_Ausdruck verwendet werden
- <span id="page-107-0"></span>• funktion Name muss mit Kleinbuchstaben oder einem Unterstrich beginnen

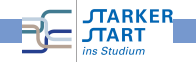
## Funktionen selbst definieren

```
verdopple :: Integer -> Integer
verdopple x = x + x
```
Allgemein:

 $\textit{funktion\_Name}$   $\textit{par}_1$   $\ldots$   $\textit{par}_n$  = Haskell\_Ausdruck

wobei

- par<sub>i</sub>: Formale Parameter, z.B. Variablen x, y, ...
- Die par; dürfen rechts im Haskell\_Ausdruck verwendet werden
- **•** funktion Name muss mit Kleinbuchstaben oder einem Unterstrich beginnen

#### <span id="page-108-0"></span>Man darf auch den Typ angeben!

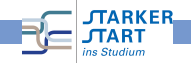

## Formale Parameter

Gesucht:

Funktion erhält zwei Eingaben und liefert "Die Eingaben sind gleich", wenn die beiden Eingaben gleich sind.

<span id="page-109-0"></span>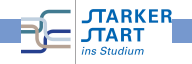

## Formale Parameter

Gesucht:

Funktion erhält zwei Eingaben und liefert "Die Eingaben sind gleich", wenn die beiden Eingaben gleich sind.

Falscher Versuch:

sonicht x x = "Die Eingaben sind gleich!"

Conflicting definitions for 'x' In the definition of 'sonicht' Failed, modules loaded: none.

<span id="page-110-0"></span>Die formalen Parameter müssen unterschiedliche Namen haben.

```
vergleiche x y =
  if x == y then "Die Eingaben sind gleich!" else "Ungleich!"
 MARKER
                                                            Vorkurs Informatik - SoSe 16
```
## Funktion testen

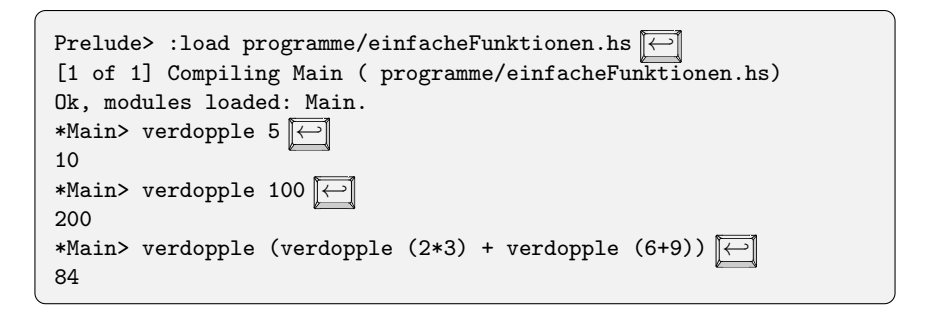

<span id="page-111-0"></span>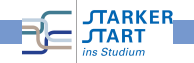

#### Fallunterscheidung: if-then-else

# Syntax: if b then  $e_1$  else  $e_2$

Bedeutung:

<span id="page-112-0"></span>if *b* then 
$$
e_1
$$
 else  $e_2 = \begin{cases} e_1 & \text{wenn } b \text{ zu True answertet} \\ e_2 & \text{wenn } b \text{ zu False answertet} \end{cases}$ 

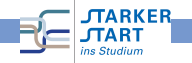

## **Beispiel**

```
verdoppleGerade :: Integer -> Integer
verdoppleGerade x = if even x then verdopple x else x
```
even testet, ob eine Zahl gerade ist:

<span id="page-113-0"></span>even  $x = x \pmod{2} == 0$ 

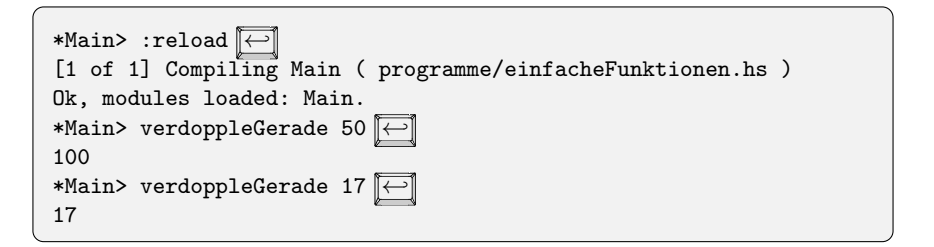

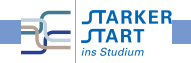

## Weitere Beispiele zu if-then-else

```
Verschachteln von if-then-else:
 jenachdem :: Integer -> Integer
 jenachdem x = if x < 100 then 2*x else
                     if x \le 1000 then 3*x else x
Falsche Einrückung:
 jenachdem x =if x < 100 then 2*x else
   if x \le 1000 then 3*x else x
 Prelude> : reload \boxed{\leftarrow}[1 of 1] Compiling Main ( programme/einfacheFunktionen.hs )
 programme/einfacheFunktionen.hs:9:0:
     parse error (possibly incorrect indentation)
 Failed, modules loaded: none.
 Prelude>
```
<span id="page-114-0"></span>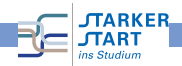

## Noch ein Beispiel

**TARKER** 

```
verdoppeln_oder_verdreifachen :: Bool -> Integer -> Integer
verdoppeln_oder_verdreifachen b x =
 if b then 2*x else 3*x
```

```
*Main> verdoppeln_oder_verdreifachen True 10
20
*Main> verdoppeln_oder_verdreifachen False 10
30
```
verdoppeln mithilfe von verdoppeln\_oder\_verdreifachen:

```
verdoppeln2 :: Integer -> Integer
verdoppeln2 x = verdoppeln_oder_verdreifachen True x
-- oder auch:
verdoppeln3 :: Integer -> Integer
verdoppeln3 = verdoppeln_oder_verdreifachen True
```
verdoppeln3: keine Eingabe, Ausgabe ist eine Funktion

<span id="page-115-0"></span>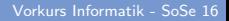

# Aufgabe

#### Ordnung BSc Informatik §26 Abs.7

" Bei einem Durchschnitt bis einschließlich 1,5: sehr gut "Die Gesamtnote einer bestandenen Bachelorprüfung lautet: bei einem Durchschnitt von 1,6 bis einschließlich 2,5: gut bei einem Durchschnitt von 2,6 bis einschließlich 3,5: befriedigend bei einem Durchschnitt von 3,6 bis einschließlich 4,0: ausreichend"

Implementiere eine Haskellfunktion

```
gesamtnote :: Double -> String
```
die bei Eingabe eines Durchschnitts die Gesamtnote als String ausgibt.

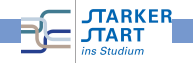

# Higher-Order Funktionen

- D.h.: Rückgabewerte dürfen in Haskell auch Funktionen sein
- Auch Argumente (Eingaben) dürfen Funktionen sein:

```
wende_an_und_addiere f x y = (f x) + (f y)
```
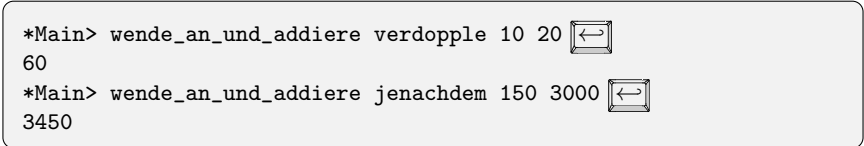

<span id="page-117-0"></span>Daher spricht man auch von Funktionen höherer Ordnung!

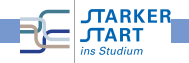

## Nochmal Typen

#### Typ von wende\_an\_und\_addiere

wende an und addiere :: (Integer -> Integer) -> Integer -> Integer -> Integer

wende\_an\_und\_addiere f x  $y = (f x) + (f y)$ 

<span id="page-118-0"></span>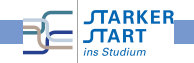

## Nochmal Typen

#### Typ von wende\_an\_und\_addiere

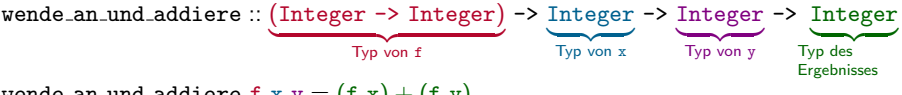

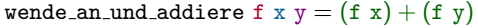

<span id="page-119-0"></span>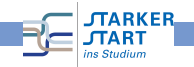

# Nochmal Typen

#### Typ von wende\_an\_und\_addiere

```
wende an und addiere :: (Integer -> Integer) -> Integer -> Integer -> Integer
```
wende\_an\_und\_addiere f x  $y = (f x) + (f y)$ 

```
Achtung: Im Typ
        (Integer -> Integer) -> Integer -> Integer -> Integer
darf man die Klammern nicht weglassen:
```

```
Integer -> Integer -> Integer -> Integer -> Integer
```
denn das entspricht

```
Integer -> (Integer -> (Integer -> (Integer -> Integer))).
```
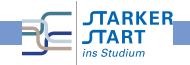

# Polymorphe Typen

zweimal\_anwenden ::  $(a \rightarrow a) \rightarrow a \rightarrow a$ zweimal\_anwenden  $f$   $x = f$  ( $f$   $x$ )

#### Da Typvariablen in Haskell erlaubt sind, spricht man von polymorphen Typen

#### <span id="page-121-0"></span>Für Typvariablen kann man Typen einsetzen!

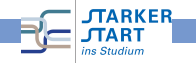

# Polymorphe Typen

```
zweimal_anwenden :: (a \rightarrow a) \rightarrow a \rightarrow azweimal_anwenden f x = f (f x)
```
#### Da Typvariablen in Haskell erlaubt sind, spricht man von polymorphen Typen

Für Typvariablen kann man Typen einsetzen!

 $z \, B$ .  $a = Int$ 

<span id="page-122-0"></span>zweimal anwenden ::  $(a \rightarrow a) \rightarrow a \rightarrow a$ 

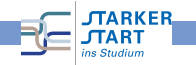

# Polymorphe Typen

```
zweimal_anwenden :: (a \rightarrow a) \rightarrow a \rightarrow azweimal_anwenden f x = f (f x)
```
#### Da Typvariablen in Haskell erlaubt sind, spricht man von polymorphen Typen

<span id="page-123-0"></span>Für Typvariablen kann man Typen einsetzen!

 $z \, B$ .  $a = Int$ 

zweimal\_anwenden ::  $(int -> Int) -> Int -> Int$ 

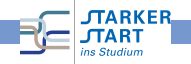

# Polymorphe Typen

```
zweimal_anwenden :: (a \rightarrow a) \rightarrow a \rightarrow azweimal_anwenden f x = f(f x)
```
#### Da Typvariablen in Haskell erlaubt sind, spricht man von polymorphen Typen

Für Typvariablen kann man Typen einsetzen!

 $z \, B$  a = Int.

zweimal\_anwenden ::  $(int -> Int) -> Int -> Int$ 

 $z \cdot B$  a = Bool

<span id="page-124-0"></span>zweimal\_anwenden ::  $(a \rightarrow a) \rightarrow a \rightarrow a$ 

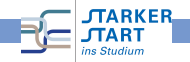

# Polymorphe Typen

```
zweimal_anwenden :: (a \rightarrow a) \rightarrow a \rightarrow azweimal_anwenden f x = f(f x)
```
#### Da Typvariablen in Haskell erlaubt sind, spricht man von polymorphen Typen

<span id="page-125-0"></span>Für Typvariablen kann man Typen einsetzen!

 $z \, B$  a = Int.

zweimal\_anwenden ::  $(int -> Int) -> Int -> Int$ 

 $z \cdot B$  a = Bool

zweimal\_anwenden :: (Bool -> Bool) -> Bool -> Bool

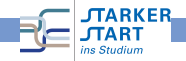

# Polymorphe Typen

<span id="page-126-0"></span>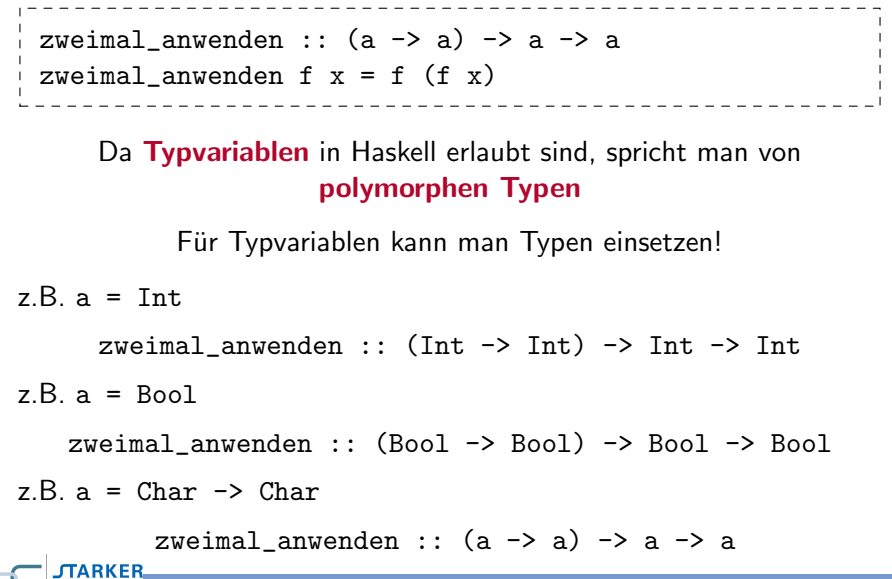

# Polymorphe Typen

<span id="page-127-0"></span>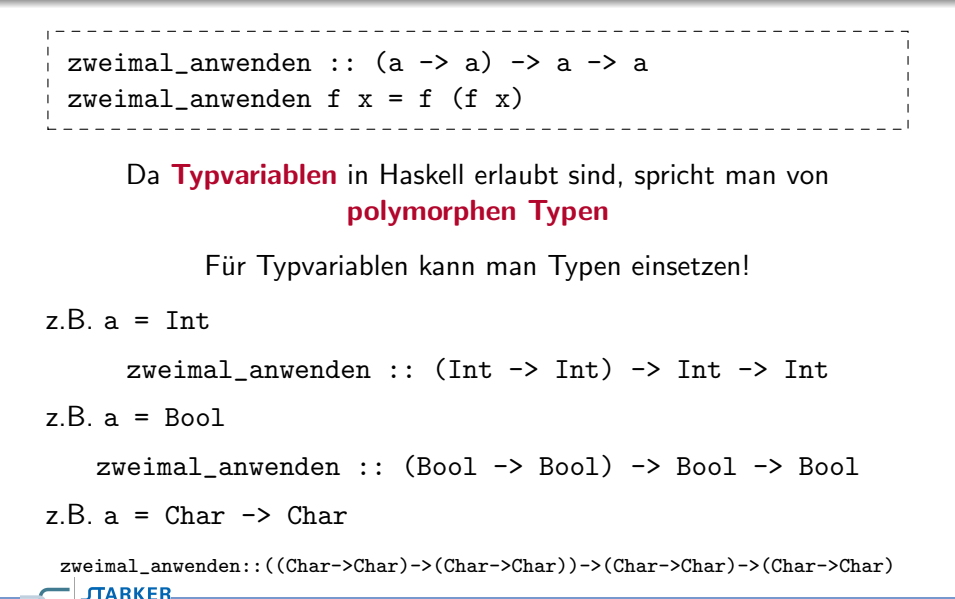

# <span id="page-128-0"></span>Programmieren mit Haskell Rekursion

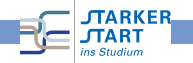

### Rekursion

Eine Funktion ist rekursiv, wenn sie sich selbst aufrufen kann.

$$
f \times y \times z = \dots
$$
 (f a b c) ...

oder z.B. auch

<span id="page-129-0"></span>
$$
f x y z = ... (g a b) ...
$$
  

$$
g x y = ... (f c d e) ...
$$

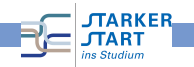

# Rekursion (2)

Bei Rekursion muss man aufpassen:

```
endlos_eins_addieren x = endlos_eins_addieren (x+1)
```
endlos\_eins\_addieren 0

- --> endlos\_eins\_addieren 1
- --> endlos\_eins\_addieren 2
- --> endlos\_eins\_addieren 3
- --> endlos\_eins\_addieren 4

 $\rightarrow$  ...

<span id="page-130-0"></span>endlos\_eins\_addieren 0 terminiert nicht!

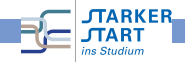

# Rekursion (3)

So macht man es richtig:

- Rekursionsanfang: Der Fall, für den sich die Funktion nicht mehr selbst aufruft, sondern abbricht
- Rekursionsschritt: Der rekursive Aufruf

Darauf achten, dass der Rekursionsanfang stets erreicht wird.

Beispiel:

```
erste rekursive Funktion x =if x \le 0 then 0 -- Rekursionsanfang
 else x+(erste rekursive Funktion (x-1)) -- Rekursionsschritt
```
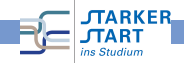

# Rekursion (4)

```
erste rekursive Funktion x =if x \le 0 then 0 - Rekursions and \overline{a}else x+(erste rekursive Funktion (x-1)) -- Rekursionsschritt
```
Was berechnet erste\_rekursive\_Funktion?

- erste\_rekursive\_Funktion *n* ergibt 0 fur  $n < 0$
- $n > 0$ ?

Testen:

```
*Main> erste_rekursive_Funktion 5
15
*Main> erste_rekursive_Funktion 10
55
*Main> erste_rekursive_Funktion 11
66
*Main> erste_rekursive_Funktion 12
78
*Main> erste_rekursive_Funktion 1
1
```
<span id="page-132-0"></span>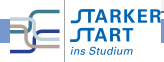

# Rekursion (5)

```
erste rekursive Funktion x =if x \le 0 then 0 - Rekursions and \negelse x+(erste rekursive Funktion (x-1)) -- Rekursionsschritt
```
Ein Beispiel nachvollziehen:

```
erste rekursive Funktion 5
= 5 + erste rekursive Funktion 4
= 5 + (4 + erste_rekursive_Funktion 3)
= 5 + (4 + (3 + \text{erste_rekursive_Funktion 2}))= 5 + (4 + (3 + (2 + \text{erste rekursive Funktion 1)))= 5 + (4 + (3 + (2 + (1 + \text{erste\_rekursive\_Funktion 0))))= 5 + (4 + (3 + (2 + (1 + 0))))= 15
```
<span id="page-133-0"></span>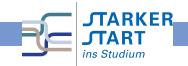

# Rekursion (6)

```
erste rekursive Funktion x =if x \le 0 then 0 - Rekursions and \overline{a}else x+(erste rekursive_Funktion (x-1)) -- Rekursionsschritt
```
#### Allgemein:

```
erste_rekursive_Funktion x
= x + erste_rekursive_Funktion (x-1)
= x + (x-1) + \text{erste}</math> <i>rekursive</i> <i>Funktion</i> <math>(x-2)</math>)= x + (x-1) + (x-2) + \text{erste}</math> <i>rekursive</i> <i>Funktion</i> <math>(x-3))</math>= ...
```
<span id="page-134-0"></span>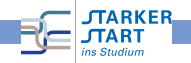

# Rekursion (6)

```
erste rekursive Funktion x =if x \le 0 then 0 - Rekursions and \overline{a}else x+(erste rekursive_Funktion (x-1)) -- Rekursionsschritt
```
#### Allgemein:

```
erste_rekursive_Funktion x
= x + erste_rekursive_Funktion (x-1)
= x + (x-1) + \text{erste}</math> <i>rekursive</i> <i>Funktion</i> <math>(x-2)</math>)= x + (x-1) + (x-2) + \text{erste}</math> <i>rekursive</i> <i>Funktion</i> <math>(x-3))</math>= ...
```
<span id="page-135-0"></span>Das ergibt 
$$
x + (x - 1) + (x - 2) + ... + 0 = \sum_{i=0}^{x} i
$$

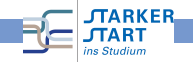

# Rekursion (7)

Warum ist Rekursion nützlich?

● Man kann damit schwierige Probleme einfach lösen

Wie geht man vor? (z.B. implementiere  $f(n) = \sum^{n}$  $i=0$ i)

- **•** Rekursionsanfang: Der einfache Fall, für den man die Lösung direkt kennt  $f(0)=\sum_{n=0}^{\infty}$  $i=0$  $i = 0$
- Rekursionsschritt:

Man löst ganz wenig selbst, bis das Problem etwas kleiner ist. Das (immer noch große) Restproblem erledigt die Rekursion,

<span id="page-136-0"></span>
$$
f(n) = \sum_{i=0}^{n} i = n + \sum_{i=0}^{n-1} i = n + f(n-1) \text{ (für } n > 0\text{)}
$$

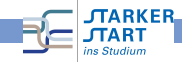

## Rekursion: Türme von Hanoi

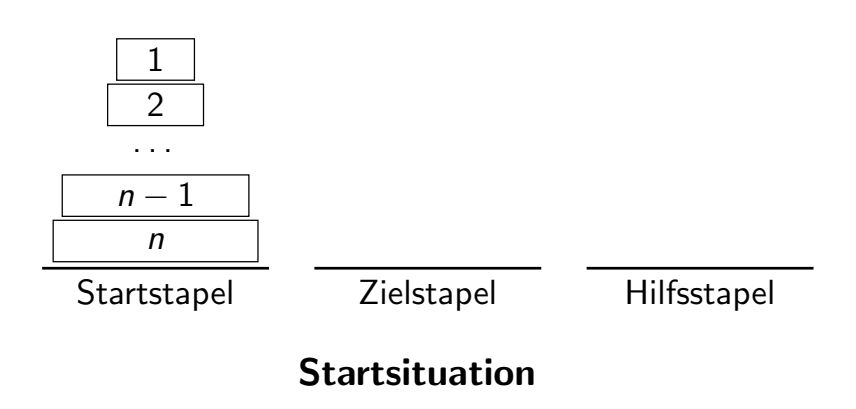

<span id="page-137-0"></span>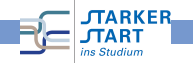

# Rekursion: Türme von Hanoi

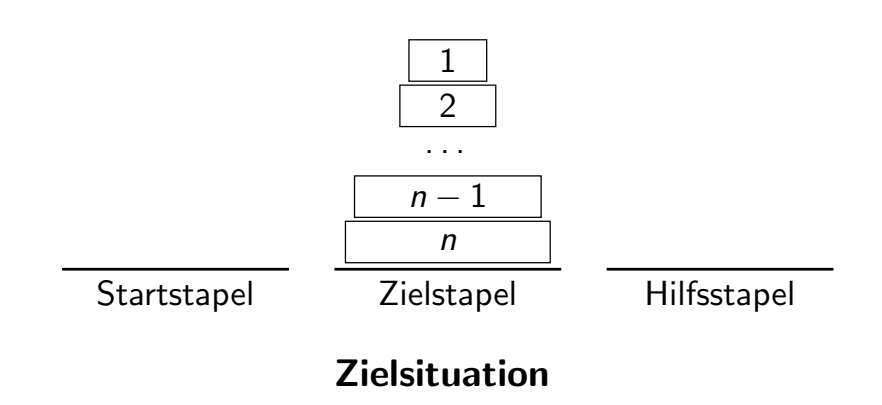

<span id="page-138-0"></span>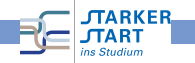

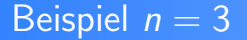

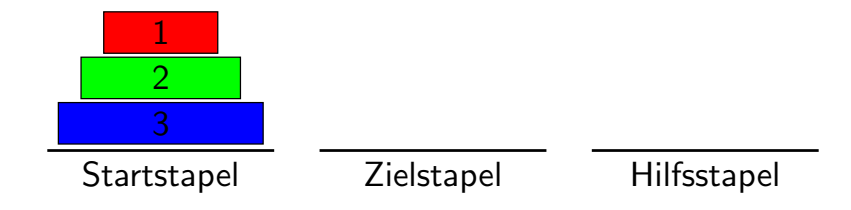

<span id="page-139-0"></span>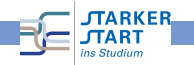

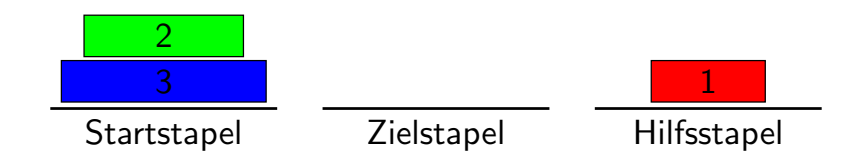

<span id="page-140-0"></span>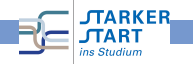

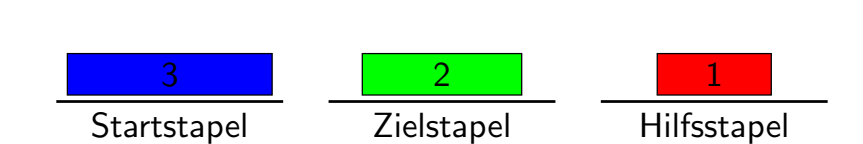

<span id="page-141-0"></span>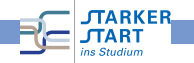

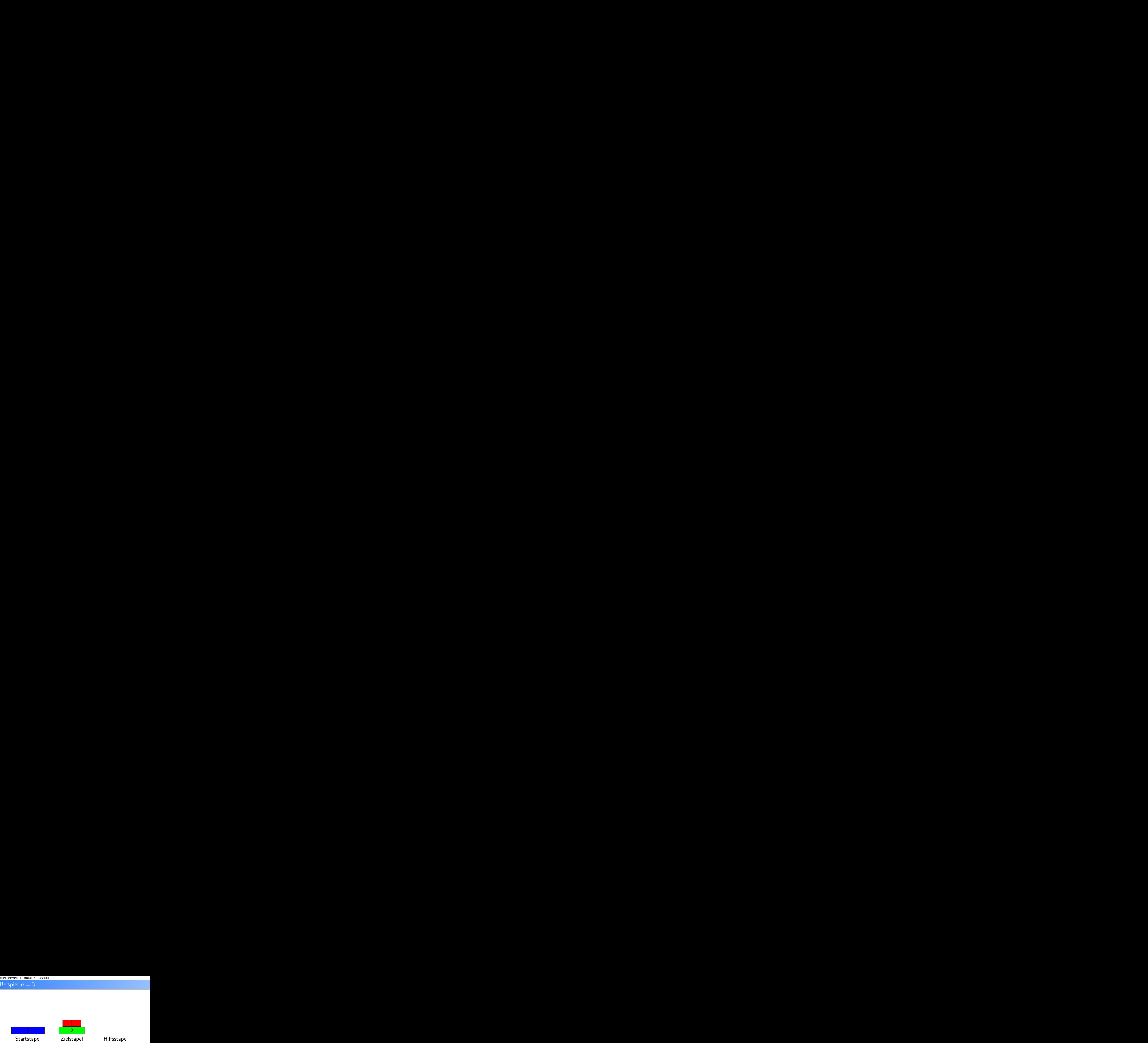

<span id="page-142-0"></span>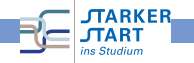

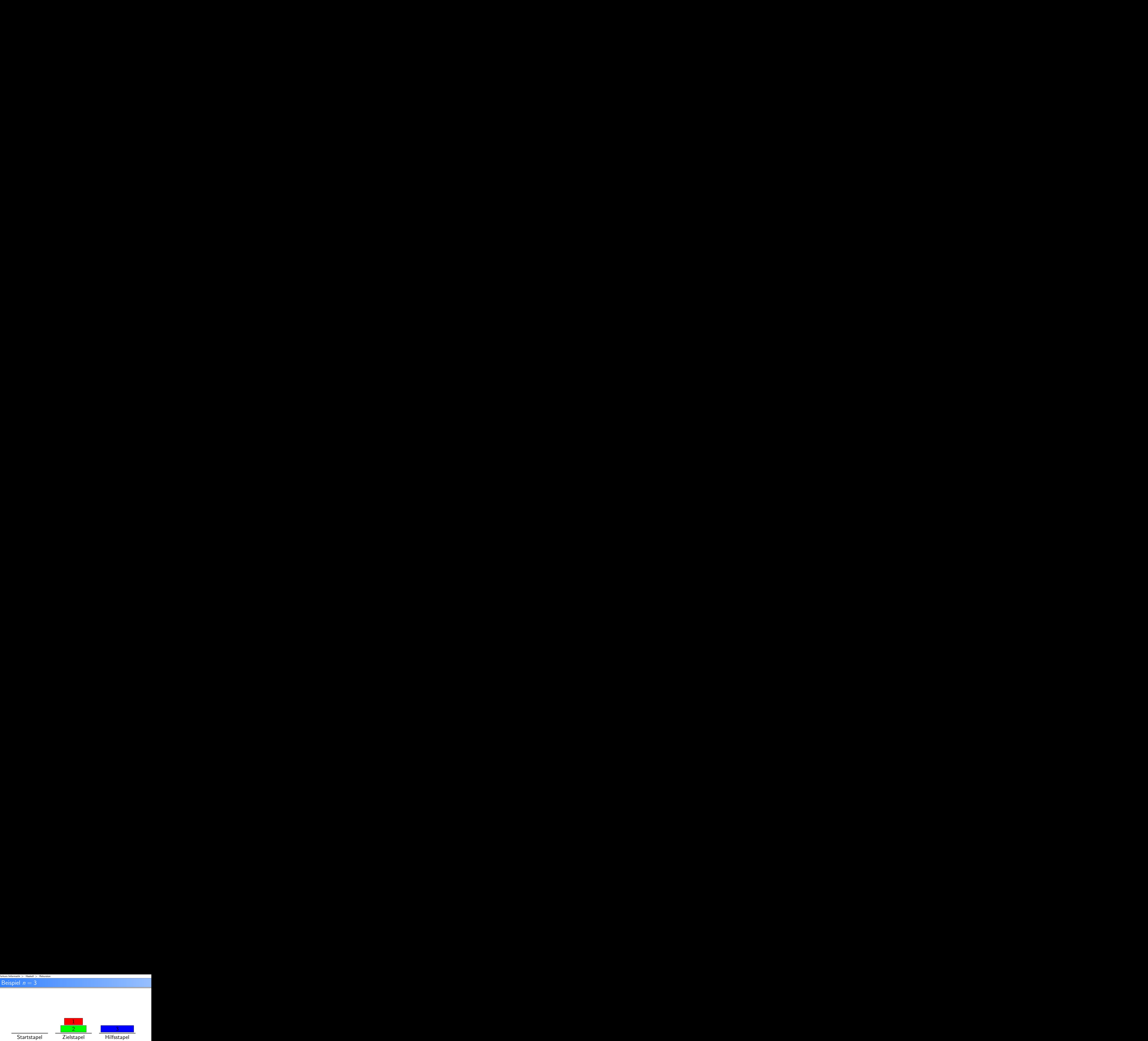

<span id="page-143-0"></span>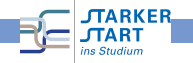
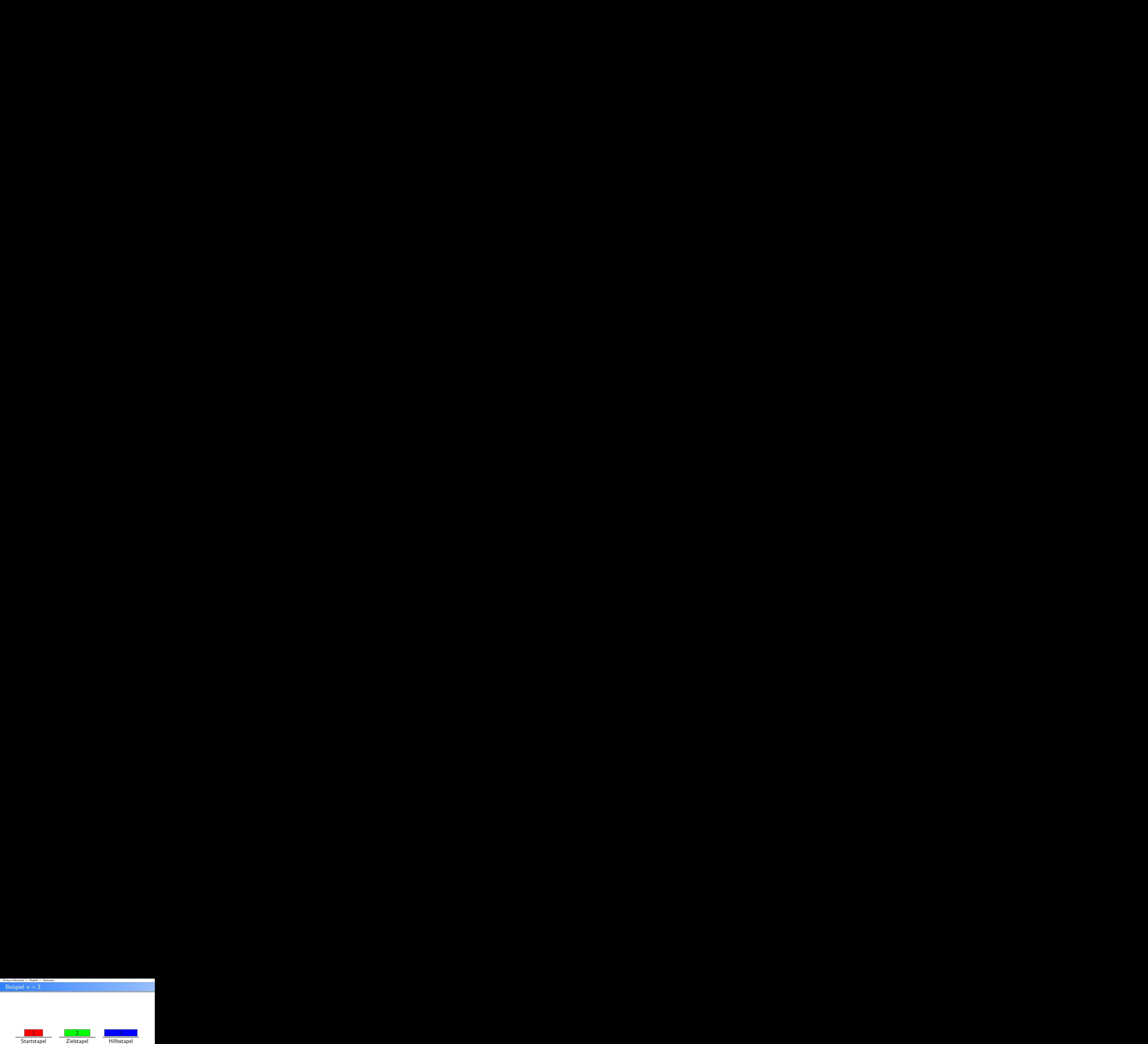

<span id="page-144-0"></span>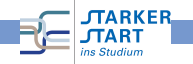

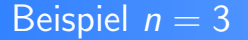

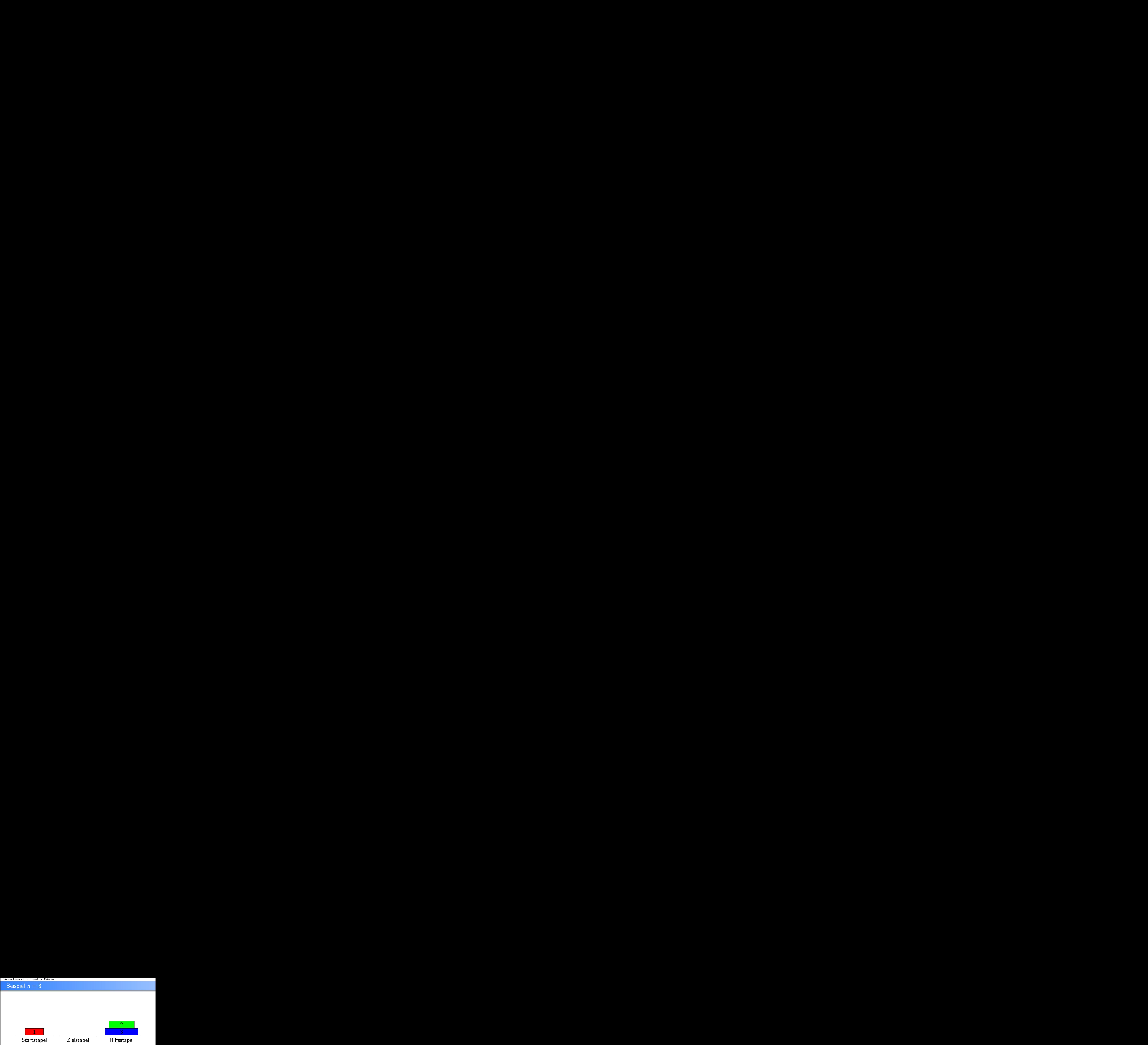

<span id="page-145-0"></span>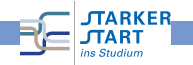

## Beispiel  $n = 3$

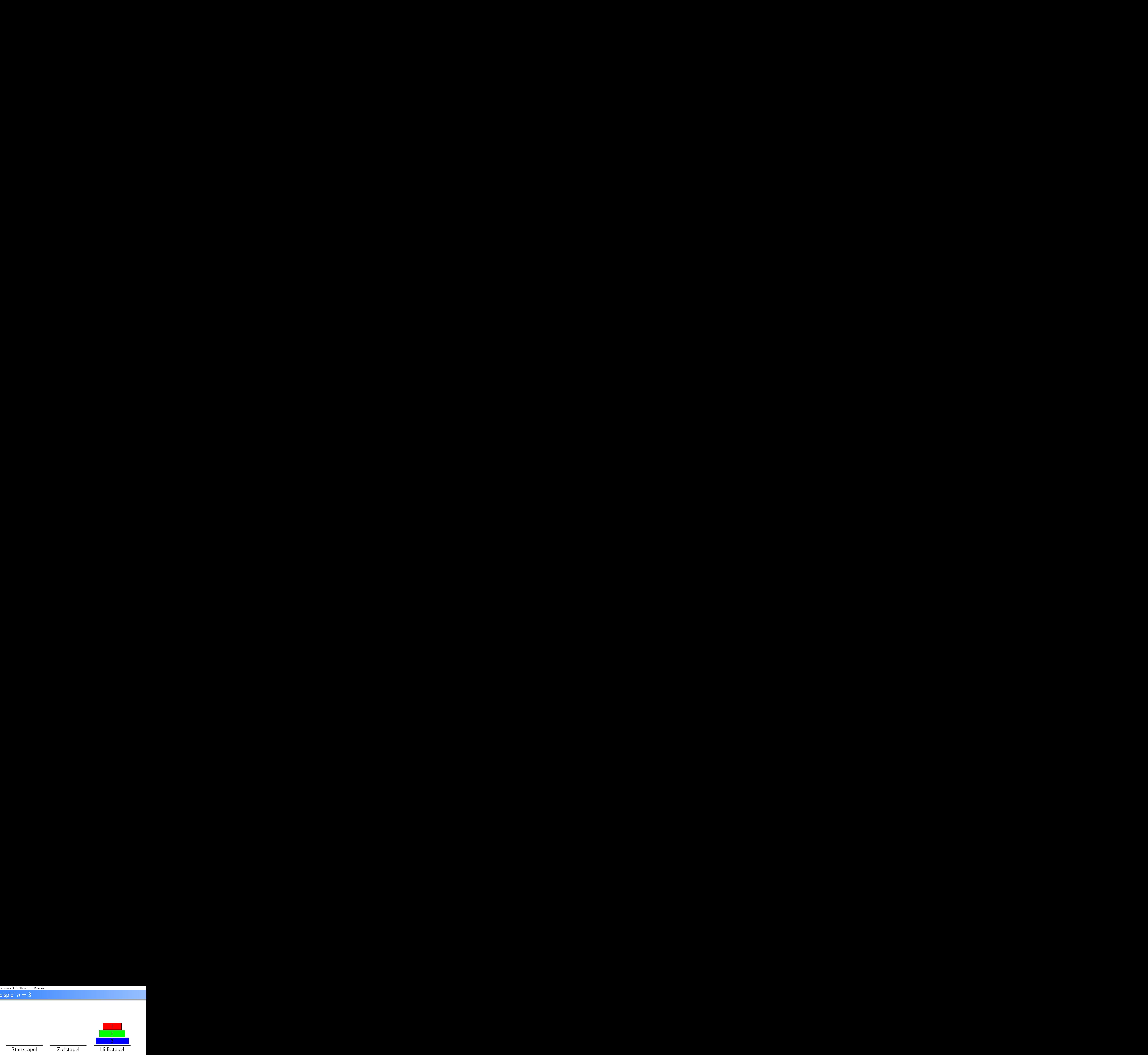

#### <span id="page-146-0"></span>keine korrekte Lösung

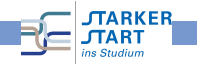

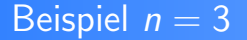

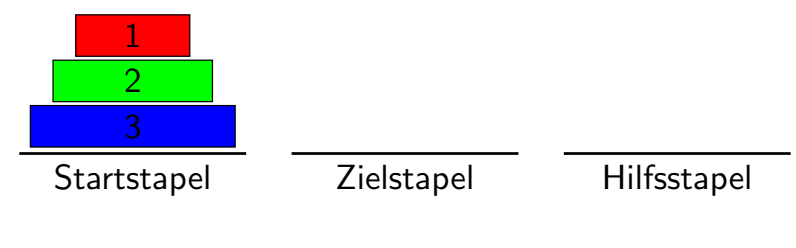

<span id="page-147-0"></span>zurück zum Anfang

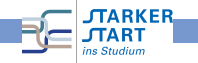

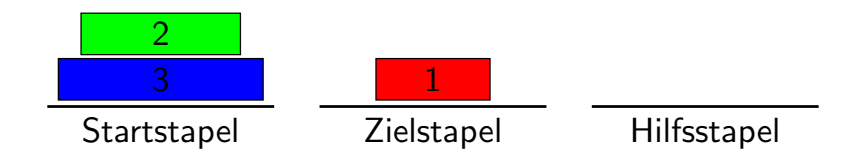

<span id="page-148-0"></span>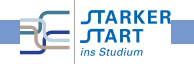

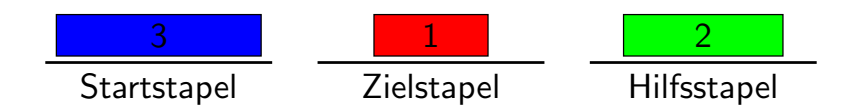

<span id="page-149-0"></span>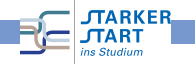

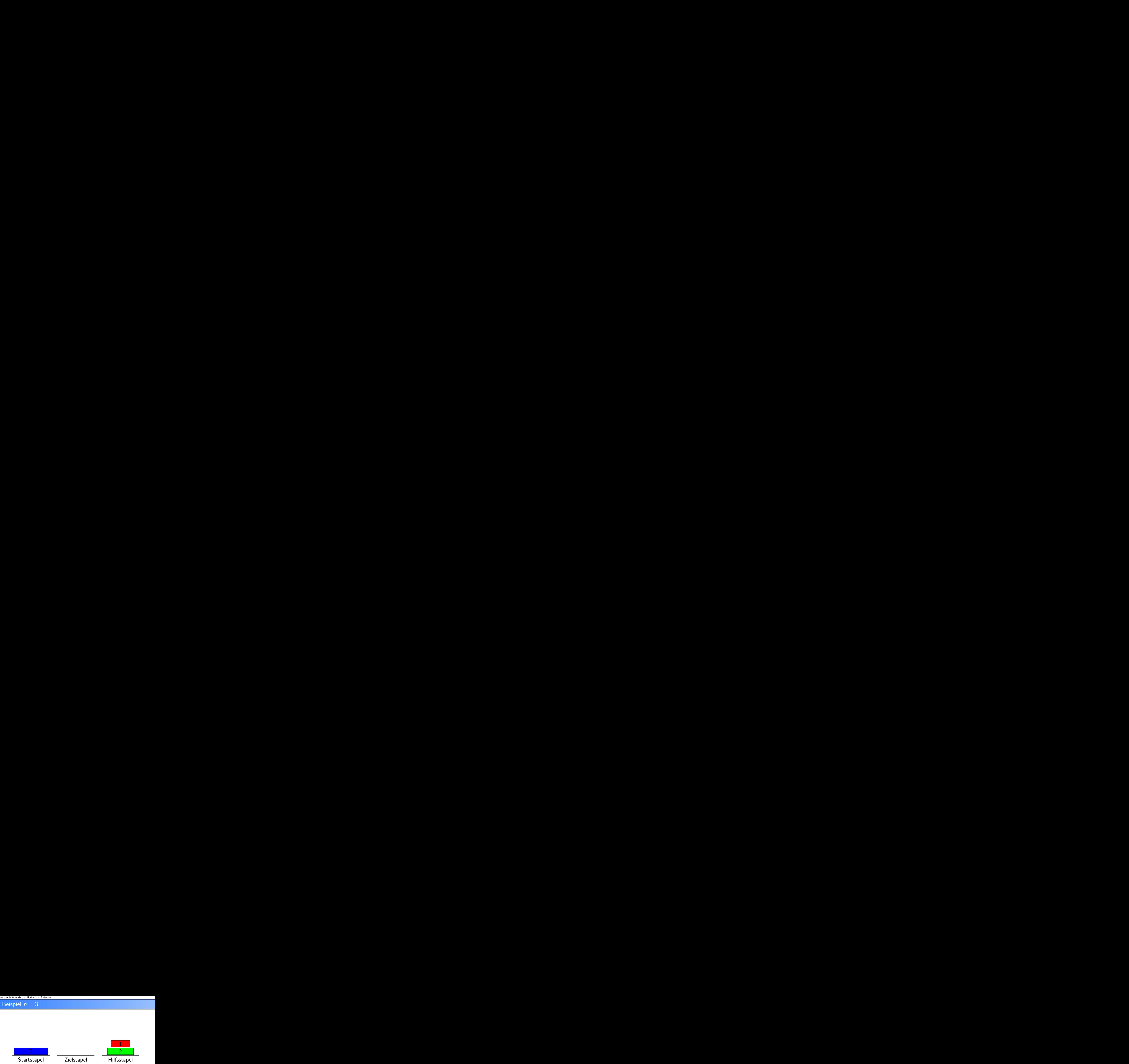

<span id="page-150-0"></span>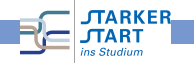

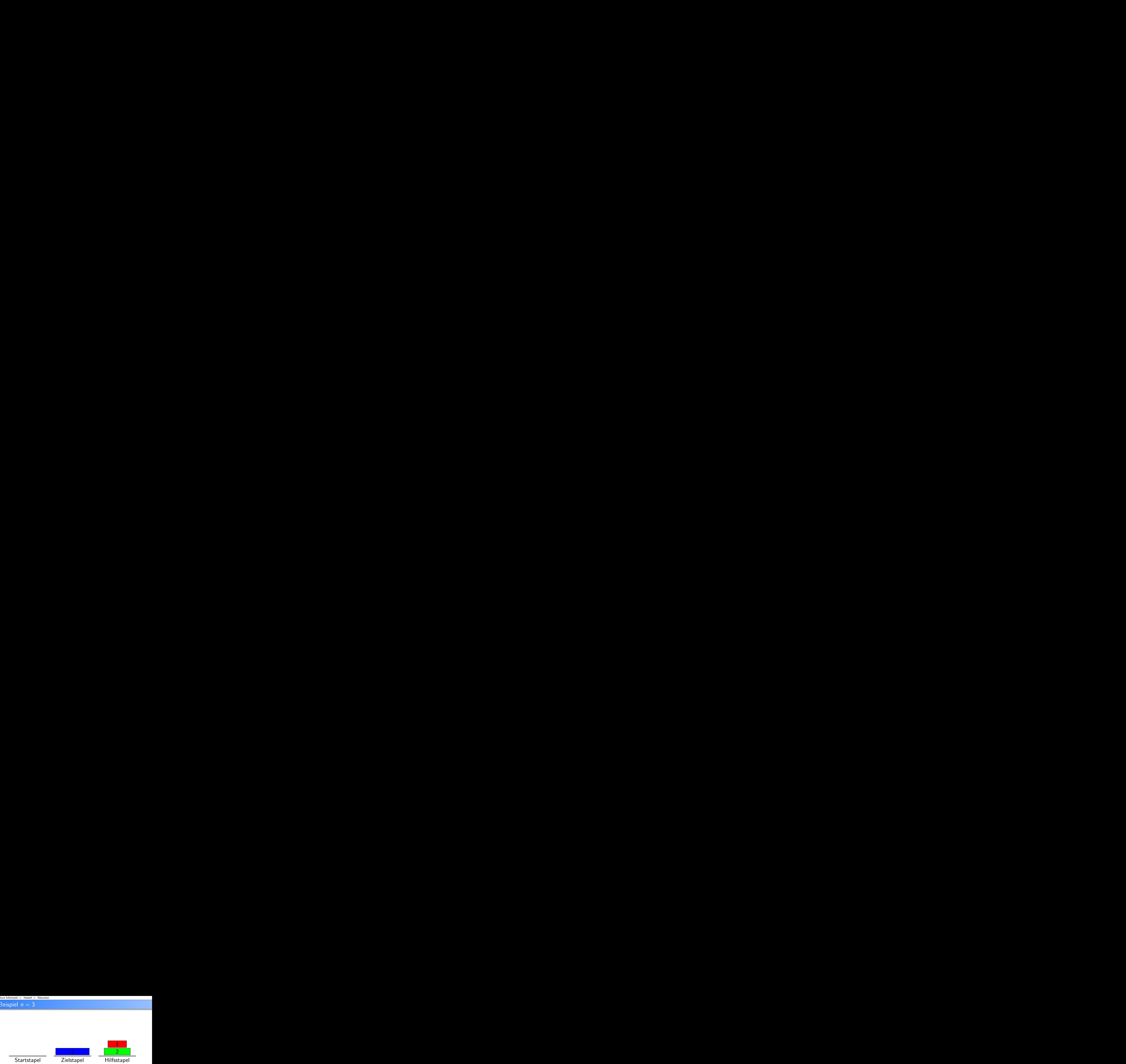

<span id="page-151-0"></span>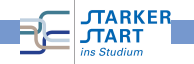

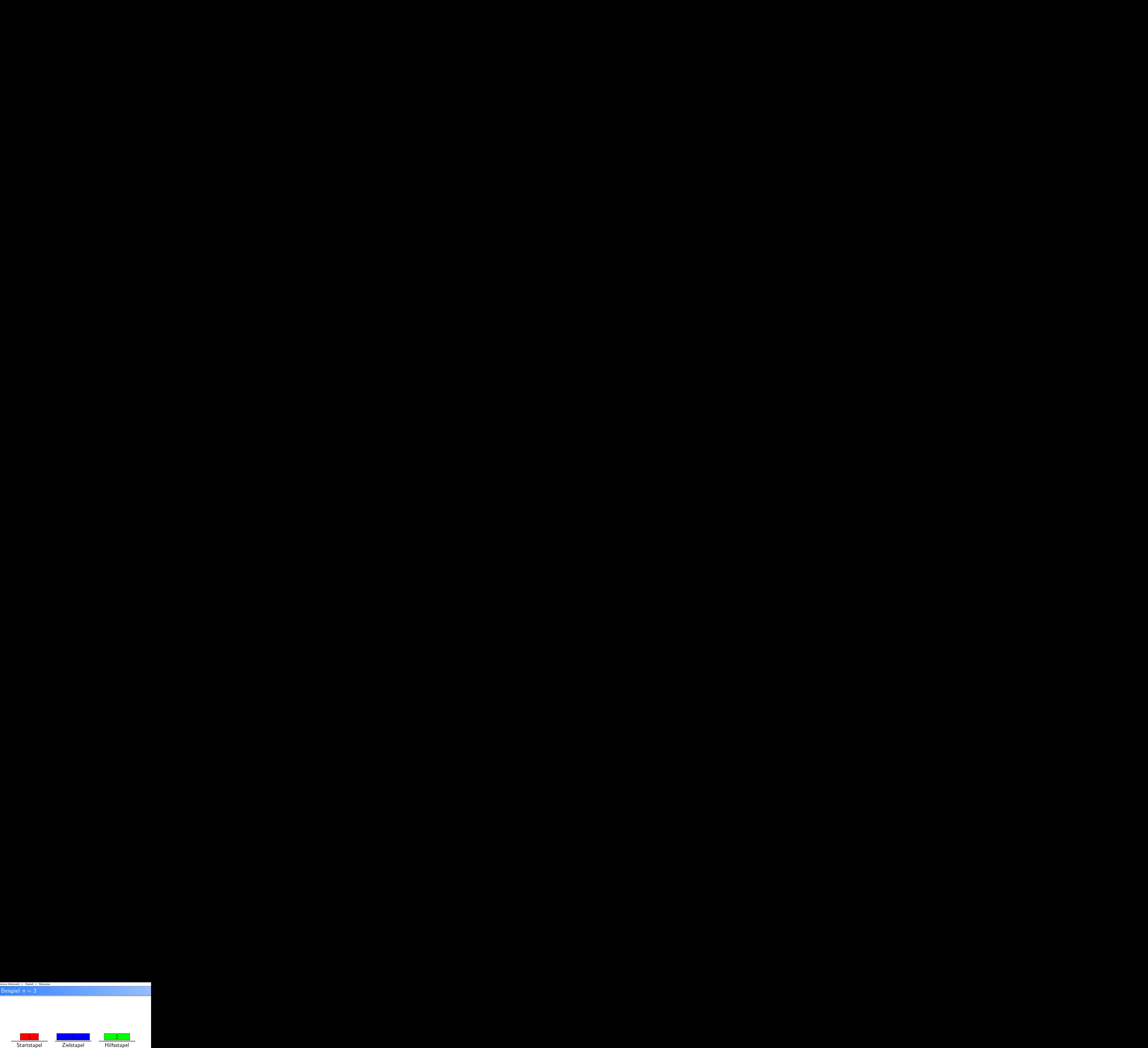

<span id="page-152-0"></span>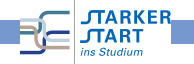

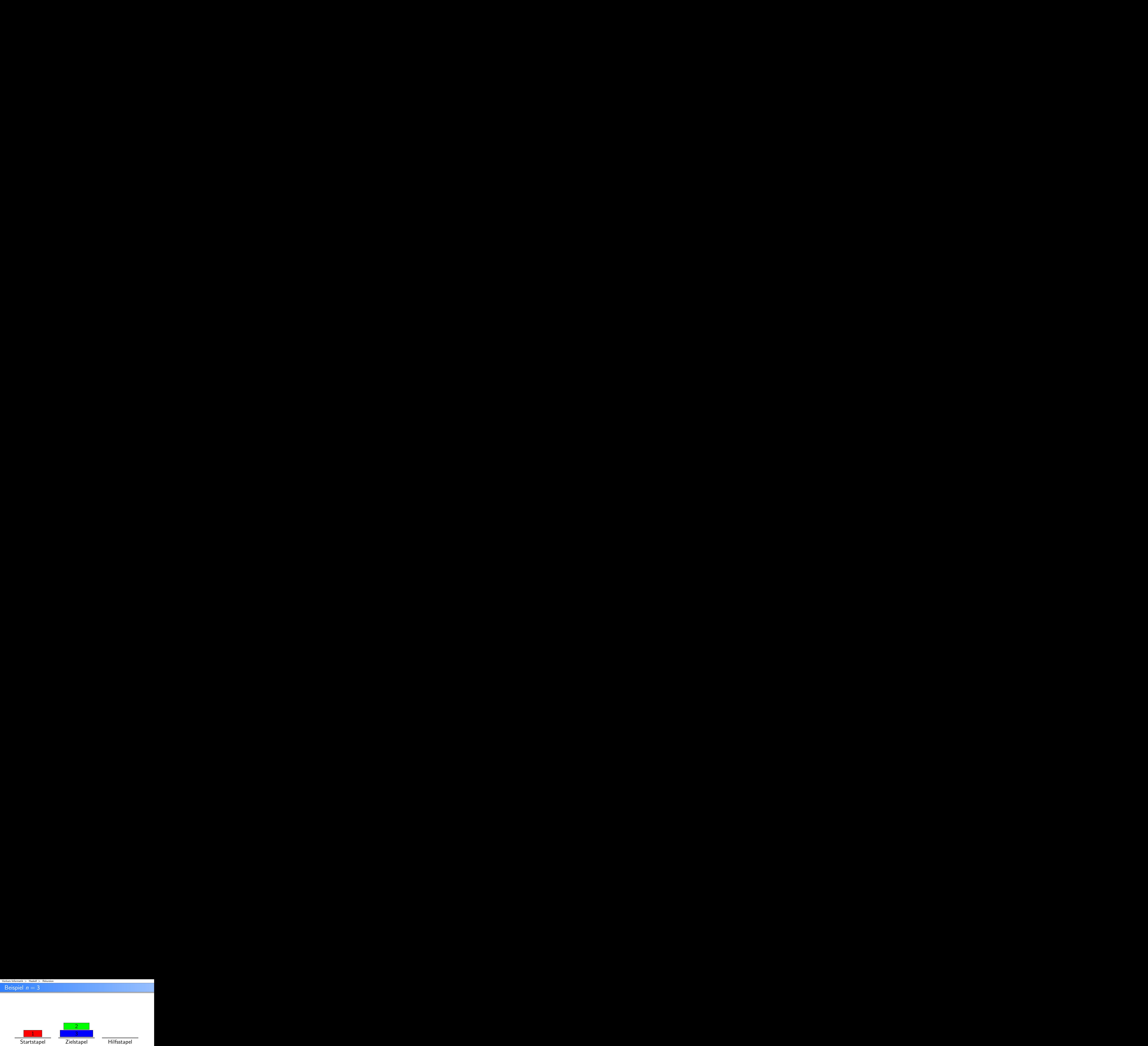

<span id="page-153-0"></span>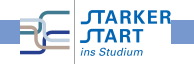

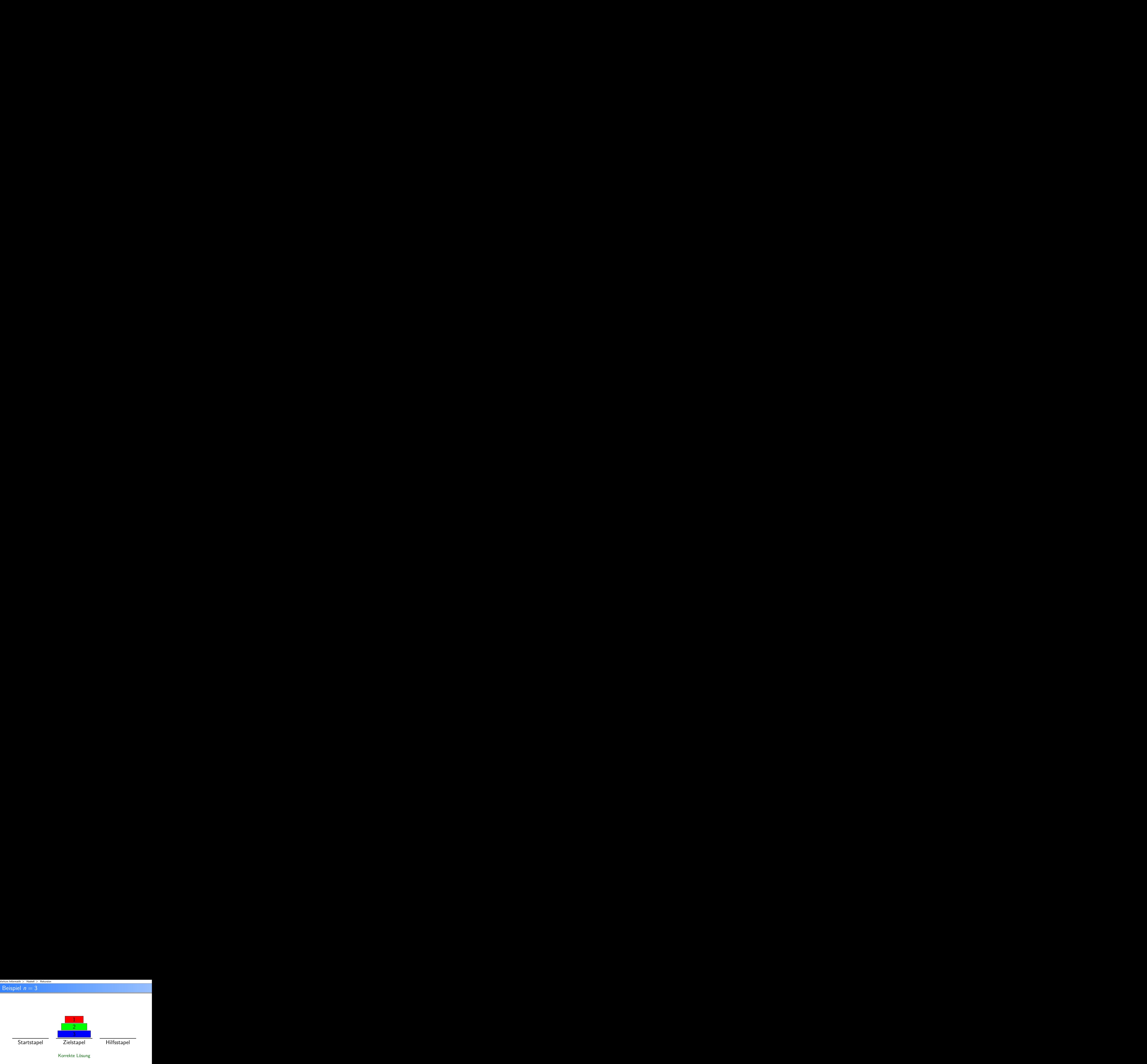

<span id="page-154-0"></span>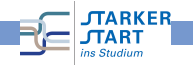

# Lösen durch Rekursion: Rekursionanfang

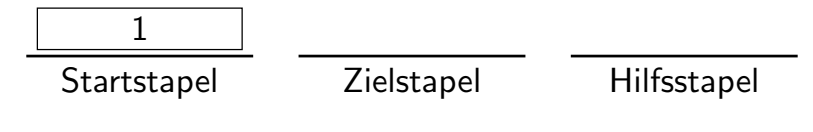

<span id="page-155-0"></span> $n = 1$ : Verschiebe Scheibe von Startstapel auf Zielstapel

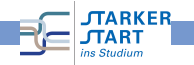

# Lösen durch Rekursion: Rekursionanfang

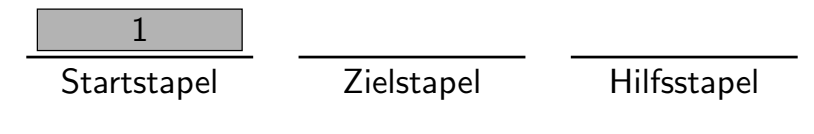

<span id="page-156-0"></span> $n = 1$ : Verschiebe Scheibe von Startstapel auf Zielstapel

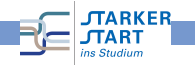

# Lösen durch Rekursion: Rekursionanfang

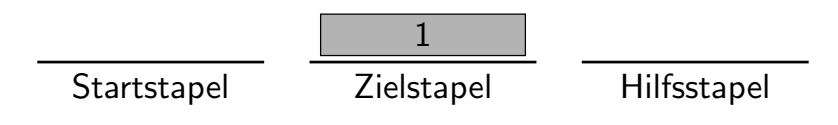

<span id="page-157-0"></span> $n = 1$ : Verschiebe Scheibe von Startstapel auf Zielstapel

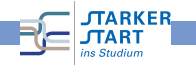

# Lösen durch Rekursion: Rekursionsschritt

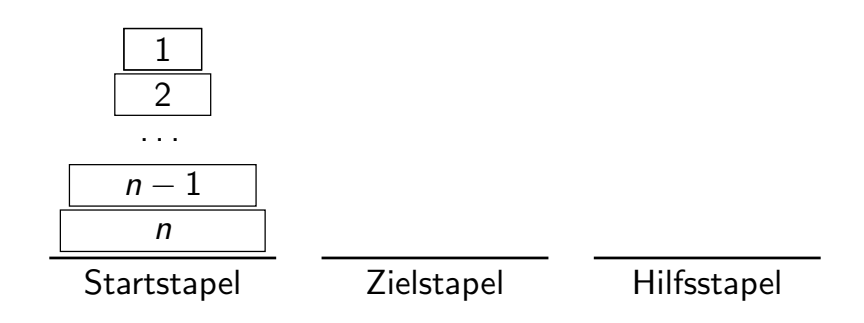

<span id="page-158-0"></span>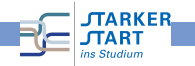

# Lösen durch Rekursion: Rekursionsschritt

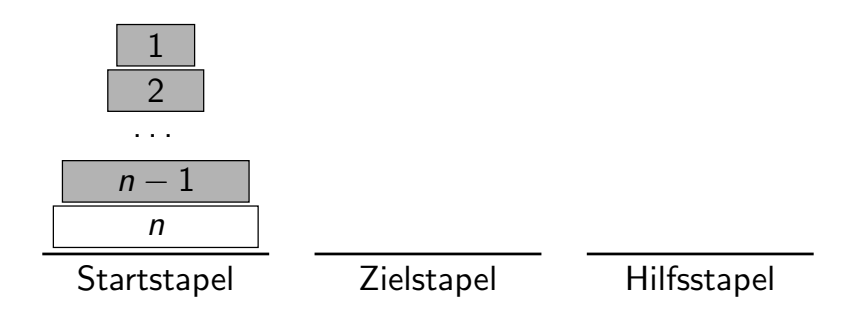

<span id="page-159-0"></span>1. Verschiebe den Turm der Höhe  $n - 1$  rekursiv auf den Hilfsstapel

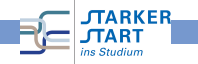

# Lösen durch Rekursion: Rekursionsschritt

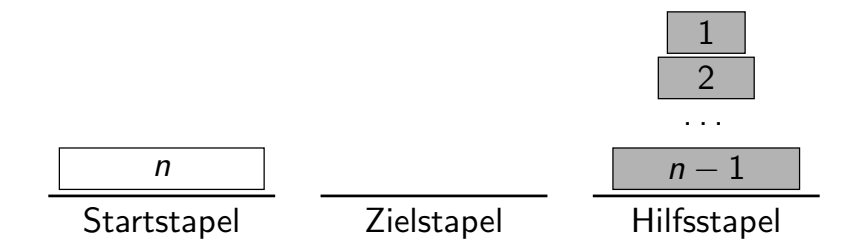

<span id="page-160-0"></span>1. Verschiebe den Turm der Höhe  $n - 1$  rekursiv auf den Hilfsstapel

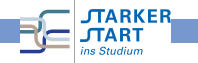

# Lösen durch Rekursion: Rekursionsschritt

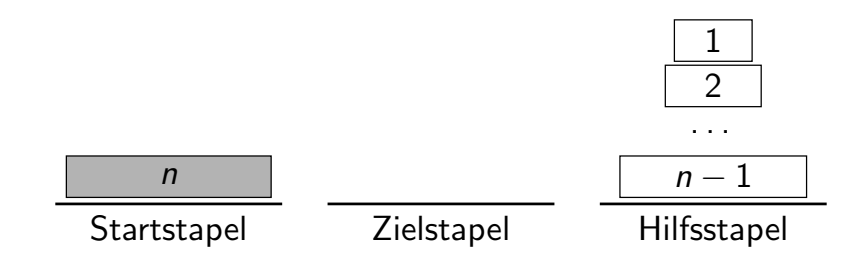

#### <span id="page-161-0"></span>2. Verschiebe Scheibe n auf den Zielstapel

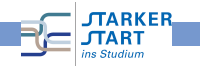

# Lösen durch Rekursion: Rekursionsschritt

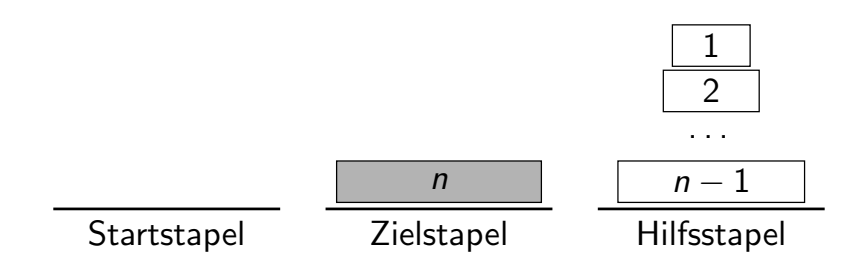

#### <span id="page-162-0"></span>2. Verschiebe Scheibe n auf den Zielstapel

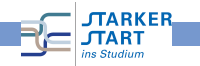

# Lösen durch Rekursion: Rekursionsschritt

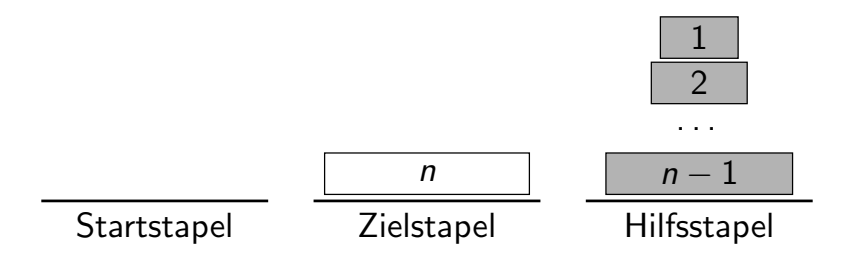

<span id="page-163-0"></span>3. Verschiebe den Turm der Höhe  $n - 1$  rekursiv auf den Zielstapel

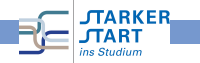

# Lösen durch Rekursion: Rekursionsschritt

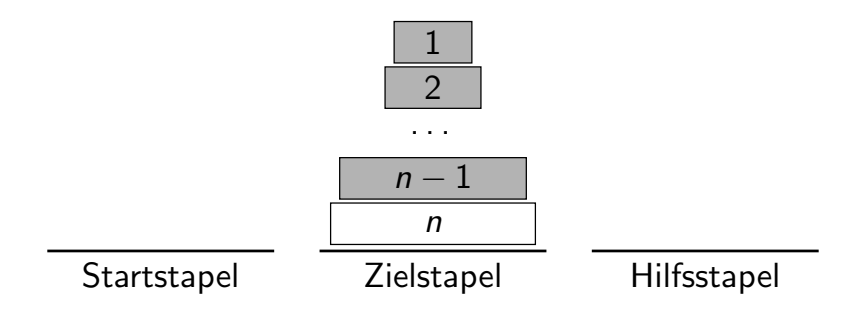

<span id="page-164-0"></span>3. Verschiebe den Turm der Höhe  $n - 1$  rekursiv auf den Zielstapel

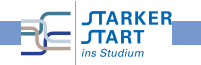

# Pseudo-Algorithmus

#### verschiebe(n,start,ziel,hilf)

- 1. Wenn  $n > 1$ , dann verschiebe(n-1,start,hilf,ziel)
- 2. Schiebe Scheibe n von start auf ziel
- 3. Wenn  $n > 1$ , dann verschiebe( $n-1$ , hilf, ziel, start)
- Rekursionanfang ist bei  $n = 1$ : keine rekursiven Aufrufe
- **•** Beachte: Zwei rekursive Aufrufe pro Rekursionsschritt
- <span id="page-165-0"></span>• Haskell-Implementierung: Später

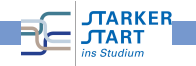

Rekursion, weitere Beispiele

Beispiel: n-mal Verdoppeln

**•** Rekursionsanfang:

n\_mal\_verdoppeln :: Integer -> Integer -> Integer n\_mal\_verdoppeln x n =

<span id="page-166-0"></span>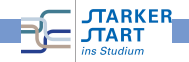

Rekursion, weitere Beispiele

#### Beispiel: n-mal Verdoppeln

**•** Rekursionsanfang:  $n = 0$ : Gar nicht verdoppeln

```
n_mal_verdoppeln :: Integer -> Integer -> Integer
n_mal_verdoppeln x n =
 if n == 0 then x
```
<span id="page-167-0"></span>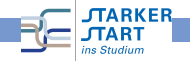

# Rekursion, weitere Beispiele

#### Beispiel: n-mal Verdoppeln

- Rekursionsanfang:  $n = 0$ : Gar nicht verdoppeln
- Rekursionsschritt:  $n > 0$ : Einmal selbst verdoppeln, die restlichen  $n-1$  Verdopplungen der Rekursion überlassen

```
n_mal_verdoppeln :: Integer -> Integer -> Integer
n_mal_verdoppeln x n =
 if n == 0 then xelse n_mal_verdoppeln (verdopple x) (n-1)
```
<span id="page-168-0"></span>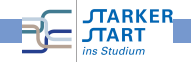

# Pattern matching (auf Zahlen)

```
n_mal_verdoppeln :: Integer -> Integer -> Integer
n_mal_verdoppeln x n =
 if n == 0 then xelse n_mal_verdoppeln (verdopple x) (n-1)
```
Man darf statt Variablen auch Pattern in der Funktionsdefinition verwenden, und mehrere Definitionsgleichungen angeben. Die Pattern werden von unten nach oben abgearbeitet.

```
n_mal_verdoppeln2 :: Integer -> Integer -> Integer
 n\_mal\_verdoppeln2 x 0 = x
 n_mal_verdoppeln2 x n = n_mal_verdoppeln2 (verdopple x) (n-1)
Falsch:
 n_mal_verdoppeln2 :: Integer -> Integer -> Integer
 n\_mal\_verdoppeln2 x n = n\_mal\_verdoppeln2 (verdopple x) (n-1)n\_mal\_verdoppeln2 \times 0 = x
```
<span id="page-169-0"></span>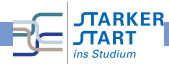

# Guards

```
Guards (Wächter): Boolesche Ausdrücke,
                    die die Definition der Funktion festlegen
f x1 ... xm
  | 1. Guard = e1...
  | n. Guard = en
                         Abarbeitung von oben nach unten
                         Erster Guard, der zu True auswertet,
                           bestimmt die Definition.
 n_mal_verdoppeln3 :: Integer -> Integer -> Integer
 n_mal_verdoppeln3 x n
  \ln == 0 = x| otherwise = n\_mal\_verdoppeln3 (verdopple x) (n-1)
```
<span id="page-170-0"></span>Vordefiniert: otherwise = True

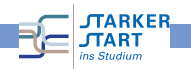

# Die Error-Funktion

```
n_mal_verdoppeln3 :: Integer -> Integer -> Integer
 n_mal_verdoppeln3 x n
  \ln = 0 = x| otherwise = n_mal_verdoppeln3 (verdopple x) (n-1)
Was passiert bei negativem n?
```
<span id="page-171-0"></span>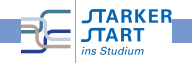

# Die Error-Funktion

```
n_mal_verdoppeln3 :: Integer -> Integer -> Integer
 n_mal_verdoppeln3 x n
  \ln = 0 = x| otherwise = n_mal_verdoppeln3 (verdopple x) (n-1)
Was passiert bei negativem n?
  • error :: String -> a
 n_mal_verdoppeln4 :: Integer -> Integer -> Integer
 n_mal_verdoppeln4 x n
  | n < 0 = error "Negatives Verdoppeln verboten!"
  \ln = 0 = x| otherwise = n_mal_verdoppeln4 (verdopple x) (n-1)
 *Main> n_mal_verdoppeln4 10 (-10)
 *** Exception:
```
<span id="page-172-0"></span>in n\_mal\_verdoppeln4: negatives Verdoppeln ist verboten

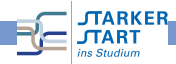

# Beispiel

In einem Wald werden am 1.1. des ersten Jahres 10 Rehe gezählt. Der erfahrene Förster weiß, dass sich im Laufe eines Jahres, die Anzahl an Rehen durch Paarung verdreifacht. In jedem Jahr schießt der Förster 17 Rehe. In jedem 2. Jahr gibt der Förster die Hälfte der verbleibenden Rehe am 31.12. an einen anderen Wald ab. Wieviel Rehe gibt es im Wald am 1.1. des Jahres n?

<span id="page-173-0"></span>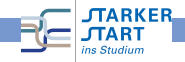

# Beispiel

In einem Wald werden am 1.1. des ersten Jahres 10 Rehe gezählt. Der erfahrene Förster weiß, dass sich im Laufe eines Jahres, die Anzahl an Rehen durch Paarung verdreifacht. In jedem Jahr schießt der Förster 17 Rehe. In jedem 2. Jahr gibt der Förster die Hälfte der verbleibenden Rehe am 31.12. an einen anderen Wald ab. Wieviel Rehe gibt es im Wald am 1.1. des Jahres n?

Rekursionsanfang: Jahr 1, 10 Rehe

<span id="page-174-0"></span>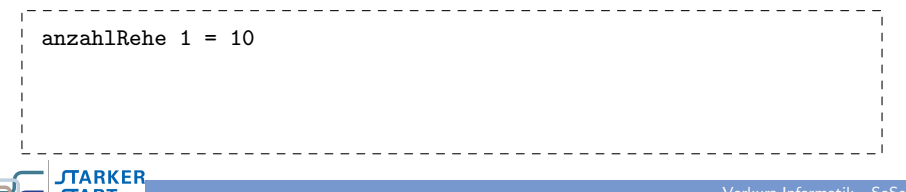

# Beispiel

In einem Wald werden am 1.1. des ersten Jahres 10 Rehe gezählt. Der erfahrene Förster weiß, dass sich im Laufe eines Jahres, die Anzahl an Rehen durch Paarung verdreifacht. In jedem Jahr schießt der Förster 17 Rehe. In jedem 2. Jahr gibt der Förster die Hälfte der verbleibenden Rehe am 31.12. an einen anderen Wald ab. Wieviel Rehe gibt es im Wald am 1.1. des Jahres n?

<span id="page-175-0"></span>Rekursionsanfang: Jahr 1, 10 Rehe Rekursionsschritt: Sei  $k =$  Anzahl Rehe am 1.1. des Jahres  $n - 1$ 

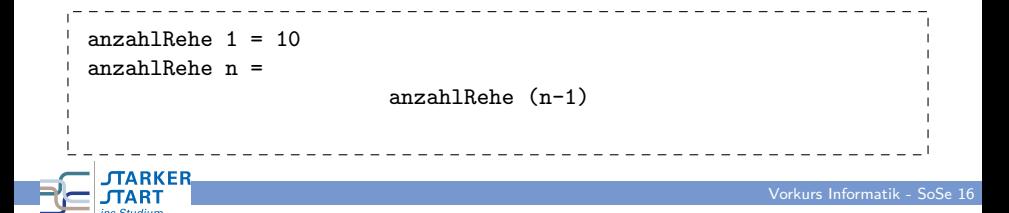

<span id="page-176-0"></span>**ARKER** 

# Beispiel

In einem Wald werden am 1.1. des ersten Jahres 10 Rehe gezählt. Der erfahrene Förster weiß, dass sich im Laufe eines Jahres, die Anzahl an Rehen durch Paarung verdreifacht. In jedem Jahr schießt der Förster 17 Rehe. In jedem 2. Jahr gibt der Förster die Hälfte der verbleibenden Rehe am 31.12. an einen anderen Wald ab. Wieviel Rehe gibt es im Wald am 1.1. des Jahres n?

Rekursionsanfang: Jahr 1, 10 Rehe Rekursionsschritt: Sei  $k =$  Anzahl Rehe am 1.1. des Jahres  $n - 1$ 

Jahr *n*: 
$$
\begin{cases} 3*k - 17, & \text{falls } n-1 \text{ kein zweites Jahr} \\ (3*k - 17)/2, & \text{falls } n-1 \text{ ein zweites Jahr} \end{cases}
$$

```
anzahlRehe 1 = 10anzahlRehen = if even (n-1)then (3*(anzahlRehe (n-1))-17) 'div' 2
              else 3*(anzahlRehe (n-1))-17
```
# Beispiel (2)

```
*Main> anzahlRehe 1
10
*Main> anzahlRehe 2
13
*Main> anzahlRehe 3
11
*Main> anzahlRehe 4
16
*Main> anzahlRehe 5
15
*Main> anzahlRehe 6
28
*Main> anzahlRehe 7
33
*Main> anzahlRehe 8
82
*Main> anzahlRehe 9
114
*Main> anzahlRehe 10
325
*Main> anzahlRehe 50
3626347914090925
```
<span id="page-177-0"></span>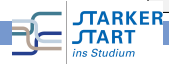

# Let-Ausdrücke: Lokale Definitionen

```
anzahlRehe 1 = 10
anzahlRehen = if even (n-1)then (3*(anzahlRehe (n-1))-17) 'div' 2
               else 3*(anzahlRehe (n-1))-17
```
Mit 1et<sup>.</sup>

```
anzahlRehe2 1 = 10
anzahlRehe2 n = let k = (3*anzahlRehe2 (n-1))-17in if even (n-1) then k 'div' 2
                    else !k
```
<span id="page-178-0"></span>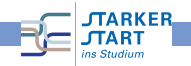

# Let-Ausdrücke: Lokale Definitionen (2)

Allgemeiner:

<span id="page-179-0"></span>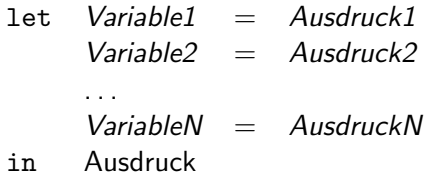

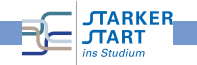
# <span id="page-180-0"></span>Programmieren mit Haskell Programmieren mit Listen

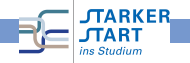

### Listen

- $\bullet$  Liste = Folge von Elementen
- z.B. [True,False,False,True,True] und [1,2,3,4,5,6]
- In Haskell sind nur homogene Listen erlaubt: Alle Elemente haben den gleichen Typ
- z.B. verboten: [True,'a',False,2]

```
Prelude> [True,'a',False,2]
<interactive>:1:6:
 Couldn't match expected type 'Bool' against inferred type 'Char'
 In the expression: 'a'
 In the expression: [True, 'a', False, 2]
 In the definition of 'it': it = [True, 'a', False, ....]
```
<span id="page-181-0"></span>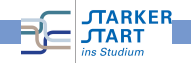

### Listen: Typ

- Allgemeiner Typ: [a]
- Das a bezeichnet den Typ der Elemente
- z.B. Liste von Zeichen: Typ [Char] usw.

```
Prelude> :type [True,False]
[True,False] :: [Bool]
Prelude> :type ['A','B']
['A', 'B'] :: [Char]Prelude> :type [1,2,3]
[1,2,3] :: (Num t) => [t]
```
<span id="page-182-0"></span>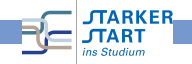

## Listen: Typ

- Allgemeiner Typ: [a]
- Das a bezeichnet den Typ der Elemente
- z.B. Liste von Zeichen: Typ [Char] usw.

```
Prelude> :type [True,False]
[True,False] :: [Bool]
Prelude> :type ['A','B']
['A', 'B'] :: [Char]Prelude> :type [1,2,3]
[1,2,3] :: (Num t) => [t]
```
Auch möglich:

```
*Main> :type [verdopple, verdoppleGerade, jenachdem]
[verdopple, verdoppleGerade, jenachdem] :: [Integer -> Integer]
*Main> :type [[True,False], [False,True,True], [True,True]]
[[True,False], [False,True,True], [True,True]] :: [[Bool]]
```
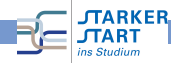

### Listen erstellen

- Eckige Klammern und Kommas z.B. [1,2,3]
- Das ist jedoch nur Syntaktischer Zucker

Listen sind rekursiv definiert:

- Rekursionsanfang" ist die **leere Liste** [] ("Nil")<br>Peluvsionssehritt" mit *\* ( C*ons")
- " "Rekursionsschritt" mit : ("Cons")
	- x ein Listenelement
	- xs eine Liste (mit  $n 1$  Elementen)

Dann ist  $x:xs$  Liste mit n Elementen beginnend mit x und anschließend folgen die Elemente aus xs

<span id="page-184-0"></span> $[1,2,3]$  ist in Wahrheit  $1: (2: (3:1])$ 

Typen:

ins Studium

$$
\begin{array}{ccc}\n[ ] & :: [a] & \\
( : ) & :: a \rightarrow [a] \rightarrow [a] \\
\hline\n\end{array}
$$

### Interne Darstellung der Listen

 $[1,2,3,4,5] = 1: (2: (3: (4: (5:[]))))$ 

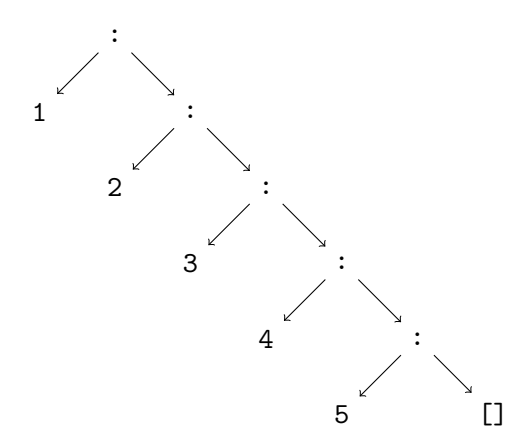

<span id="page-185-0"></span>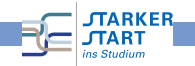

### **Beispiel**

```
Konstruiere die Listen der Zahlen n, n-1, \ldots, 1:
```

```
nbis1 :: Integer -> [Integer]
nbis1 0 = \lceilnbis1 n = n: (n \times 1)
```

```
*Main> nbis1 0
\Box*Main> nbis1 1
[1]*Main> nbis1 10
[10,9,8,7,6,5,4,3,2,1]
*Main> nbis1 100
[100,99,98,97,96,95,94,93,92,91,90,89,88,87,86,85,84,83,82,81,80,79,
78,77,76,75,74,73,72,71,70,69,68,67,66,65,64,63,62,61,60,59,58,57,
56,55,54,53,52,51,50,49,48,47,46,45,44,43,42,41,40,39,38,37,36,35,
34,33,32, 31,30,29,28,27,26,25,24,23,22,21,20,19,18,17,16,15,14,13,
 12,11,10,9,8,7,6,5,4,3,2,1]
```
<span id="page-186-0"></span>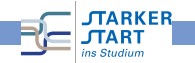

### Listen zerlegen

Vordefiniert:

- head :: [a] -> a liefert das erste Element einer nicht-leeren Liste
- tail :: [a] -> [a] liefert den Schwanz einer nicht-leeren Liste.
- null :: [a] -> Bool testet, ob eine Liste leer ist

```
\ast> head [1,2]1
*> tail [1,2,3]
[2,3]
*> head []
*** Exception: Prelude.head: empty list
*> null []
True
*> null [4]
False
```
<span id="page-187-0"></span>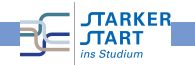

### **Beispiel**

Funktion, die das letzte Element einer Liste liefert.

```
letztesElement :: [a] -> a
letztesElement xs = if null xs then
                       error "Liste ist leer"
                    else
                      if null (tail xs) then head xs
                      else letztesElement (tail xs)
```

```
Main> letztesElement [True,False,True]
True
*Main> letztesElement [1,2,3]
3
*Main> letztesElement (nbis1 1000)
1
*Main> letztesElement [[1,2,3], [4,5,6], [7,8,9]]
[7,8,9]
```
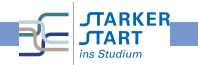

#### Listen zerlegen mit Pattern

In

$$
f\ par_1\ \ldots\ par_n = \mathit{rumpf}
$$

```
dürfen par; auch sog. Pattern sein.
```
Z.B.

eigenesHead [] = error "empty list" eigenesHead  $(x:xs) = x$ 

Auswertung von eigenesHead (1:(2:[]))

- Das erste Pattern das zu (1:(2:[])) passt ("matcht") wird<br>\_\_\_\_\_\_\_\_\_\_\_ genommen
- Dies ist (x:xs). Nun wird anhand des Patterns zerlegt:

<span id="page-189-0"></span>
$$
\begin{aligned} x &= 1 \\ xs &= (2:[]) \end{aligned}
$$

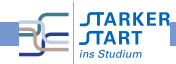

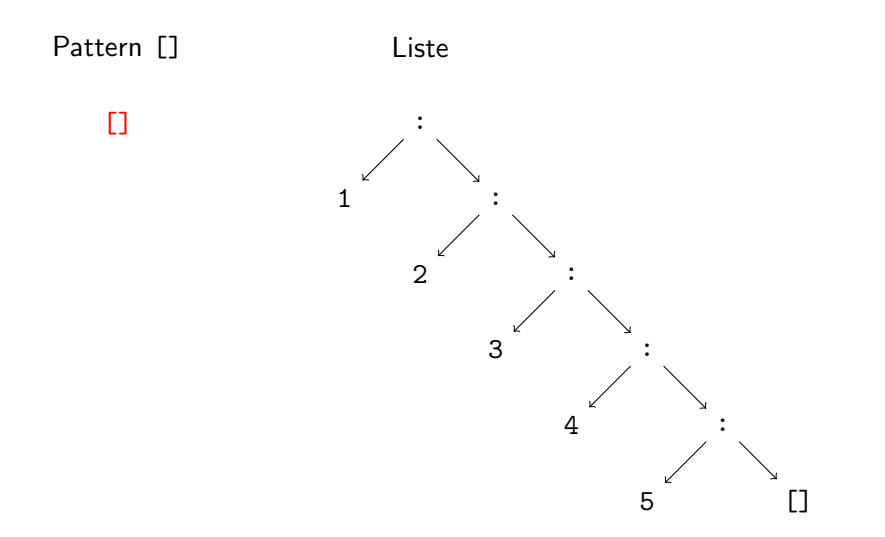

<span id="page-190-0"></span>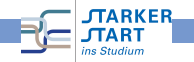

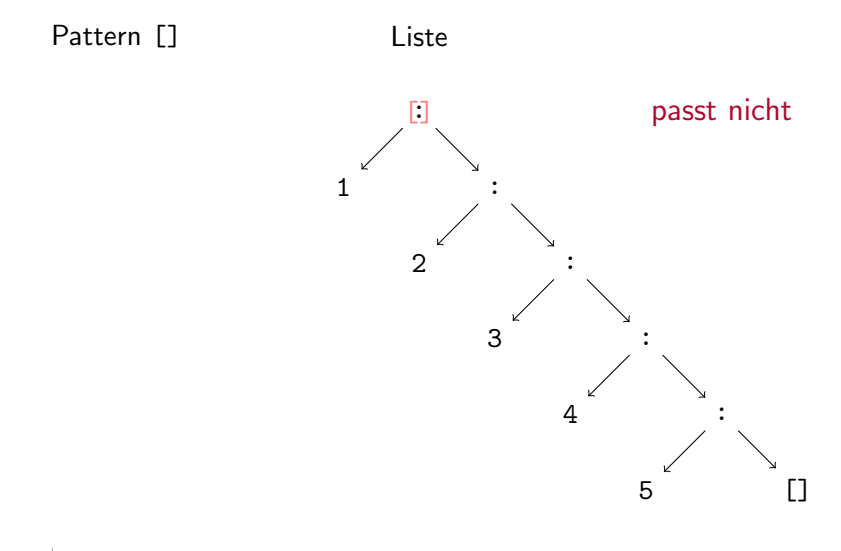

<span id="page-191-0"></span>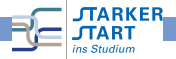

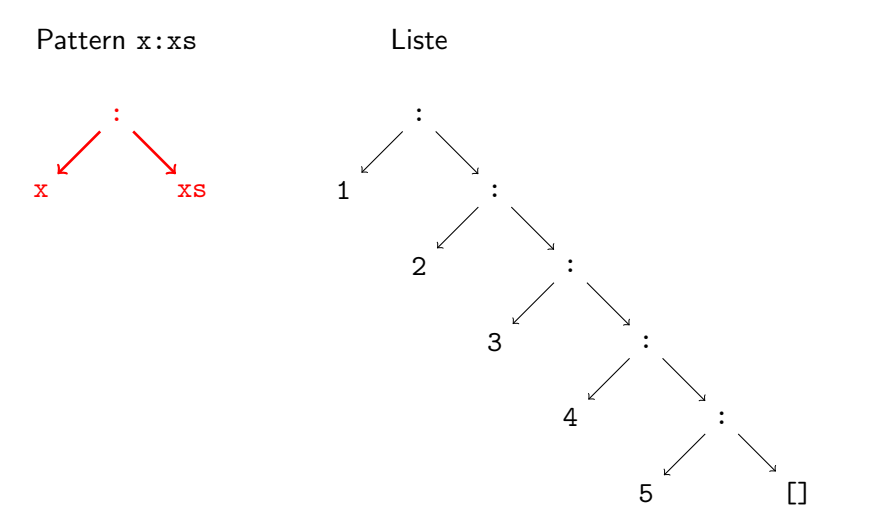

<span id="page-192-0"></span>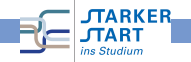

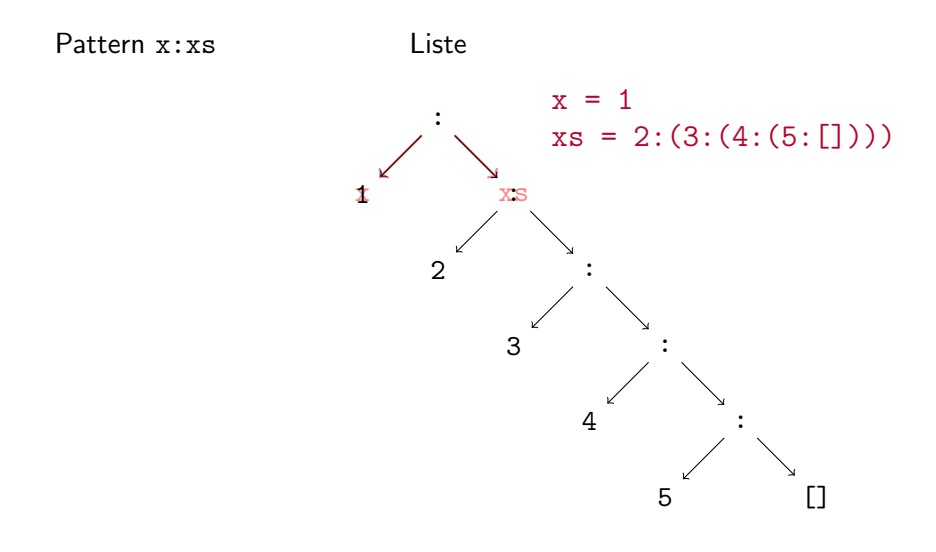

<span id="page-193-0"></span>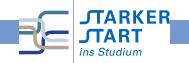

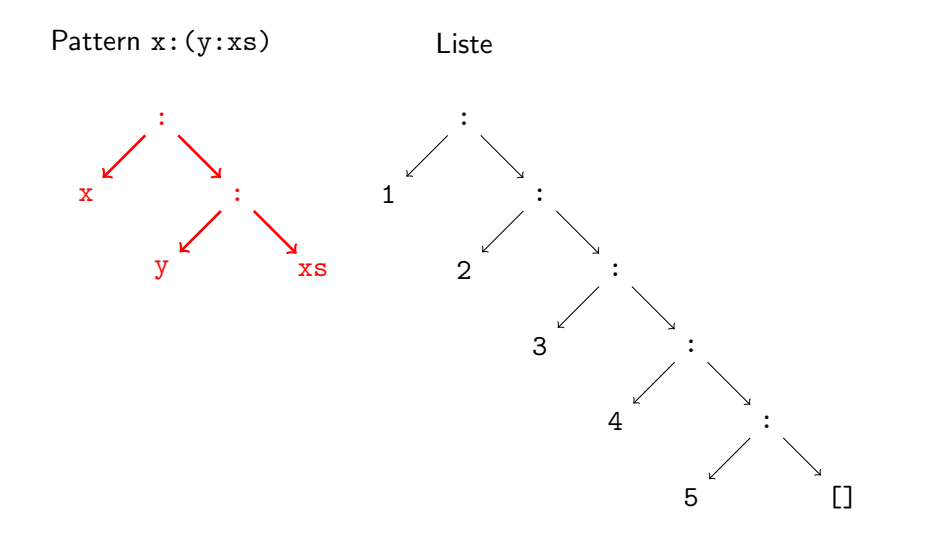

<span id="page-194-0"></span>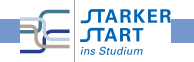

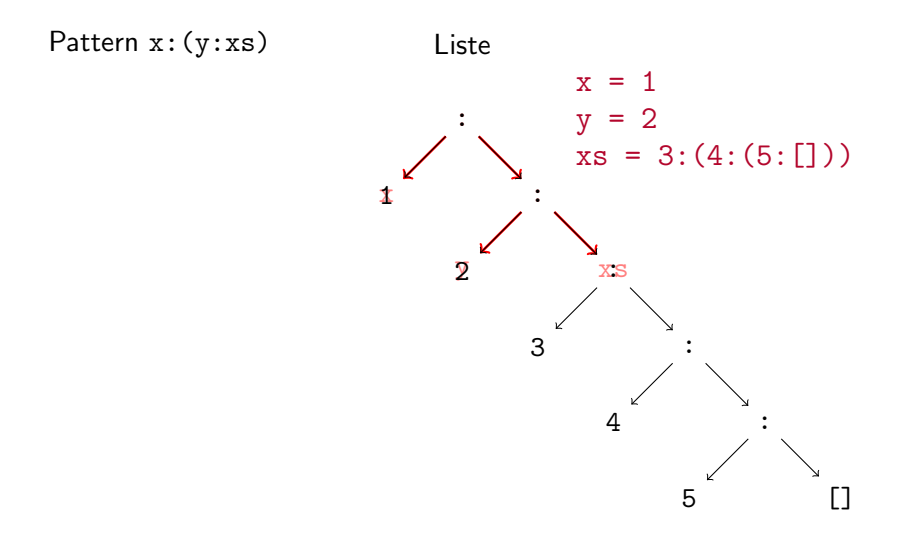

<span id="page-195-0"></span>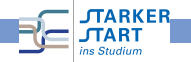

### Beispiele: Pattern-Match

```
eigenesNull [] = True
eigenesNull (x:xs) = False-- alternativ:
eigenesNull2 [] = True
eigenesNull2 xs = False -- matcht immer!
-- falsch!:
falsehesNull xs = False
falschesNull [] = True
```

```
Warning: Pattern match(es) are overlapped
          In the definition of 'falschesNull': falschesNull [] = ...*Main> falschesNull [1]
False
*Main> falschesNull []
False
*Main> eigenesNull []
True
```
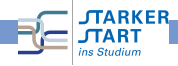

#### Letztes Element mit Pattern:

```
letztesElement2 [] = error "leere Liste"
letztesElement2 (x:[]) = xletztesElement2(x:xs) = letztesElement2xs
```
<span id="page-197-0"></span> $(x:[])$  passt nur für einelementige Listen!

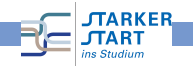

## Vordefinierte Listenfunktionen (Auswahl)

- length :: [a]  $\rightarrow$  Int berechnet die Länge einer Liste
- take :: Int  $\rightarrow$  [a]  $\rightarrow$  [a] erwartet eine Zahl k und eine Liste xs und liefert die Liste der erste k Elemente von xs
- drop :: Int  $\rightarrow$  [a]  $\rightarrow$  [a] erwartet eine Zahl k und eine Liste xs und liefert xs ohne die der ersten k Elemente.
- $(++)$  ::  $[a]$  ->  $[a]$  ->  $[a]$ , append": hängt zwei Listen aneinander, kann infix in der Form xs ++ ys verwendet werden.
- concat ::  $[[a]] \rightarrow [a]$  glättet eine Liste von Listen. Z.B. concat [xs,ys] ist gleich zu xs ++ ys.
- <span id="page-198-0"></span>• reverse :: [a] -> [a] dreht die Reihenfolge der Elemente einer Liste um.

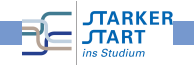

### Nochmal Strings

#### "Hallo Welt" ist nur syntaktischer Zucker für

```
['H','a','1','1','o',' ','W','e','1','t']
```
<span id="page-199-0"></span>bzw.

 $'H':('a':('1':('1':('o':(' '': (W':('e':(1':('t':[7])))))))))$ 

```
*Main> head "Hallo Welt"
'H'
*Main> tail "Hallo Welt"
"allo Welt"
*Main> null "Hallo Welt"
False
*Main> null ""
True
*Main> letztesElement "Hallo Welt"
't'
```
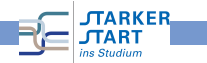

## Funktionen auf Strings

- words :: String -> [String]: Zerlegt eine Zeichenkette in eine Liste von Worten
- unwords :: [String] -> String: Macht aus einer Liste von Worten einen einzelnen String.
- lines :: String -> [String]: Zerlegt eine Zeichenkette in eine Liste von Zeilen

Z.B.

```
-------------------------------
anzahlWorte :: String -> Int
anzahlWorte text = length (words text)
```
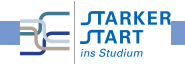

### Paare und Tupel

- Paare in Haskell:  $(e1,e2)$  z.B.  $(1, 'A')$
- Die Typen der Komponenten dürfen verschieden sein.

```
Main> :type ("Hallo",True)
("Hallo",True) :: ([Char], Bool)
Main> :type ([1,2,3], 'A')([1,2,3], False) :: (Num t) => ([t], Char)
*Main> :type (letztesElement, "Hallo" ++ "Welt")
(letztesElement, "Hallo" ++ "Welt") :: ([a] -> a, [Char])
```
<span id="page-201-0"></span>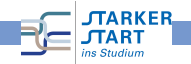

## Paare und Tupel (2)

Zugriffsfunktionen:

- $\bullet$  fst ::  $(a,b) \rightarrow a$  liefert das linke Element eines Paares.
- snd :: (a,b) -> b liefert das rechte Element eines Paares.

```
*Main> fst (1,'A')1
*Main> snd (1,'A')'A'
*Main>
```
<span id="page-202-0"></span>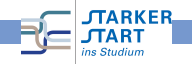

[Vorkurs Informatik](#page-0-0) > [Haskell](#page-203-0) > [Paare und Tupel](#page-203-0)

#### Pattern-Matching auf Paaren

```
eigenesFst (x,y) = xeigenesSnd (x,y) = ypaarSumme (x,y) = x+y
```
<span id="page-203-0"></span>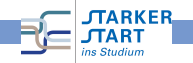

### **Tupel**

Wie Paare, aber mit mehr Komponenten.

```
*Main> :set +t
*Main> ('A',True,'B')
('A', True, 'B')it :: (Char, Bool, Char)
*Main> ([1,2,3], (True, 'A', False, 'B'), 'B')([1,2,3],(True,'A',False,'B'),'B')
it :: ([Integer], (Bool, Char, Bool, Char), Char)
```
Auch hier kann man Pattern verwenden:

```
erstes_aus_vier_tupel (w,x,y,z) = w-- 11SW.
viertes_aus_vier_tupel (w,x,y,z) = z
```
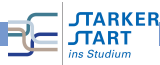

[Vorkurs Informatik](#page-0-0) > [Haskell](#page-205-0) > [Paare und Tupel](#page-205-0)

#### Türme von Hanoi in Haskell

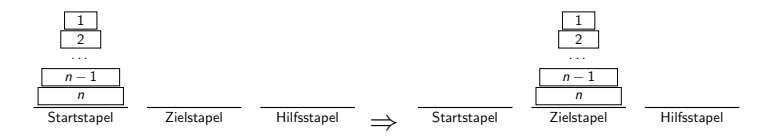

Pseudo-Algorithmus:

#### verschiebe(n,start,ziel,hilf)

- 1. Wenn  $n > 1$ , dann verschiebe( $n-1$ , start, hilf, ziel)
- 2. Schiebe Scheibe n von start auf ziel
- <span id="page-205-0"></span>3. Wenn  $n > 1$ , dann verschiebe(n-1,hilf,ziel,start)

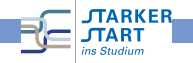

### Modellierung in Haskell

- Stapel sind durchnummeriert (am Anfang start  $= 1$ , ziel  $= 2$ , hilf  $= 3$ )
- **•** Funktion hanoi erhält
	- Zahl  $n =$  Höhe des Stapels der verschoben werden soll
	- die drei Stapel
- <span id="page-206-0"></span>• Ausgabe: Liste von Zügen.
	- Ein Zug ist ein Paar  $(x, y)$
	- $=$  Schiebe oberste Scheibe vom Stapel x auf Stapel y

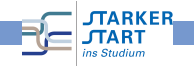

[Vorkurs Informatik](#page-0-0) > [Haskell](#page-207-0) > [Paare und Tupel](#page-207-0)

### Die Funktion hanoi

```
-- Basisfall: 1 Scheibe verschieben
hanoi 1 start ziel hilf = [(start,zie])]-- Allgemeiner Fall:
hanoi n start ziel hilf =
  -- Schiebe den Turm der Hoehe n-1 von start zu hilf:
   (hanoi (n-1) start hil fiziel) ++
  -- Schiebe n. Scheibe von start auf ziel:
   [(start,ziel)] ++
  -- Schiebe Turm der Hoehe n-1 von hilf auf ziel:
   (hanoi (n-1) hilf ziel start)
```
#### Starten mit

<span id="page-207-0"></span>\_\_\_\_\_\_\_\_\_\_\_\_\_\_\_\_\_\_\_ start hanoi n = hanoi n 1 2 3

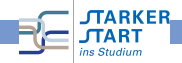

[Vorkurs Informatik](#page-0-0) > [Haskell](#page-208-0) > [Paare und Tupel](#page-208-0)

#### Ein Beispiel

\*Main> start\_hanoi 4  $[(1,3),(1,2),(3,2),(1,3),(2,1),(2,3),(1,3),(1,2),$  $(3,2),(3,1),(2,1),(3,2),(1,3),(1,2),(3,2)]$ 

<span id="page-208-0"></span>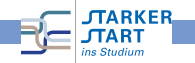